RÉPUBLIQUE DU SÉNÉGAL<br>UNIVERSITÉ CHEIRH ANTA DIOP DE DARAR ÉCOLE POLYTECHNIQUE DE THIES DÉPARTEMENT DE GÉNIE ÉLECTROMÉCANIQUE

 $Im.0138$ sagesse

PROJET DE FIN D'ÉTUDES EN VUE DE L'OBTENTION DU DIPLÔME D'INGÉNIEUR DE CONCEPTION

 $\label{eq:2.1} \mathcal{L}(\mathcal{L}) = \mathcal{L}(\mathcal{L}) = \mathcal{L}(\mathcal{L}) = \mathcal{L}(\mathcal{L}) = \mathcal{L}(\mathcal{L}) = \mathcal{L}(\mathcal{L}) = \mathcal{L}(\mathcal{L})$ 

# Titre:CONCEPTION D'UN RÉSEAU INFORMATIQUE : APPLICATION ESP (SITE DE THIES)

**AUTEUR DIRECTRICE CODIRECTEUR** 

 $\mathbf{z}$ **Didier CHACHA** Awa NIANG  $\mathbf{z}$ Ngor SARR  $\mathbf{z}$ 

# **DÉDICACE**

A mon feu père, à ma mère,

A mes frères et soeurs,

A la 18e promotion de Polytechnique de Thiès et <sup>à</sup> tous mes amis,

A celle qui aura l'exaltante mission de partager mes joies et mes peines,

je dédie ce travail

# **REMERCIEMENTS**

<sup>A</sup> l'issue de ce travail, je tiens <sup>à</sup> exprimer très sincèrement mes remerciements à :

- **Mlle Awa NIANG** ma Directrice qui n'a ménagé aucun effort pour l'aboutissement utile de ce projet. Je vous remercie de m'avoir tant appris en réseau. Trouvez ici le témoignage de ma très profonde gratitude,

- **Mr Ngor BARR** pour avoir bien voulu m'encadrer malgré ses multiples préoccupations,

- **Mr Amadou DJIM** pour avoir bien voulu m'assister malgré son emploi du temps chargé,

- **Mr Ismaïla GUEYE,** chargé des affaires pédagogiques pour ses conseils et assistance,

**Mr Papa MBOUP, Chef** Électromécanique pour sa constance dans le suivi de notre formation, Département du Génie

- **Tous les Enseignants** que j'ai eu tout au long de mon cycle

Tous ceux qui de prés ou de loin ont contribué à l'aboutissement de ce projet.

# **SOMMAIRE**

Ce sont les activités quotidiennes effectuées dans les entreprises (OU les institutions) qui les font fonctionner. L'informatisation de ces taches permet d'alléger leur exécution, réduire le coût, de la main d'oeuvre et améliorer la qualité du service et de la gestion. Avec l'informatisation, le besoin en ressources informatiques (imprimantes lasers, disques durs et disquettes, scanner, logiciels) et le besoin en communication croissent. Equiper chaque utilisateur revient extrêmement cher. Il convient donc de leur faire partager ces ressources chères. La solution réseau s'impose pour réaliser ce partage de ressources et assurer le besoin de communication. Cette solution consiste <sup>à</sup> relier les micro ordinateurs et leurs périphérique à l'aide d'un ensemble d'éléments matériels et logiciels afin de les faire communiquer et partager des ressources.C'est la conception d'une telle solution pour l'ESP Thiès,qui constitue l'objectif de cette étude , que nous présentons en trois parties :

La première partie intitulée : "Analyse des besoins de communication" fait le répertoire des matériels informatiques du site, l'identification des données échangées et en fin établit les liens entre les services (Matrice des flux de données).

La seconde partie titrée : " Théorie, terminologie et Technologie des réseaux locaux " initié aux termes et définitions utilisés et donne les principes d'architecture des réseaux locaux.

En fin, la troisième partie " Étude de faisabilité " expose l'analyse et le choix d'une configuration réseau pour le site ESP Thiès puis l'évaluation économique de la configuration proposée.

Outre le service de partage de ressources , et de communication , la réalisation d'un réseau local au sein de ESP permettra une gestion efficace de ses structures ,qui sont sur plusieurs sites.

# **TABLE DES MATIERES**

#### \* **INTRODUCTION**

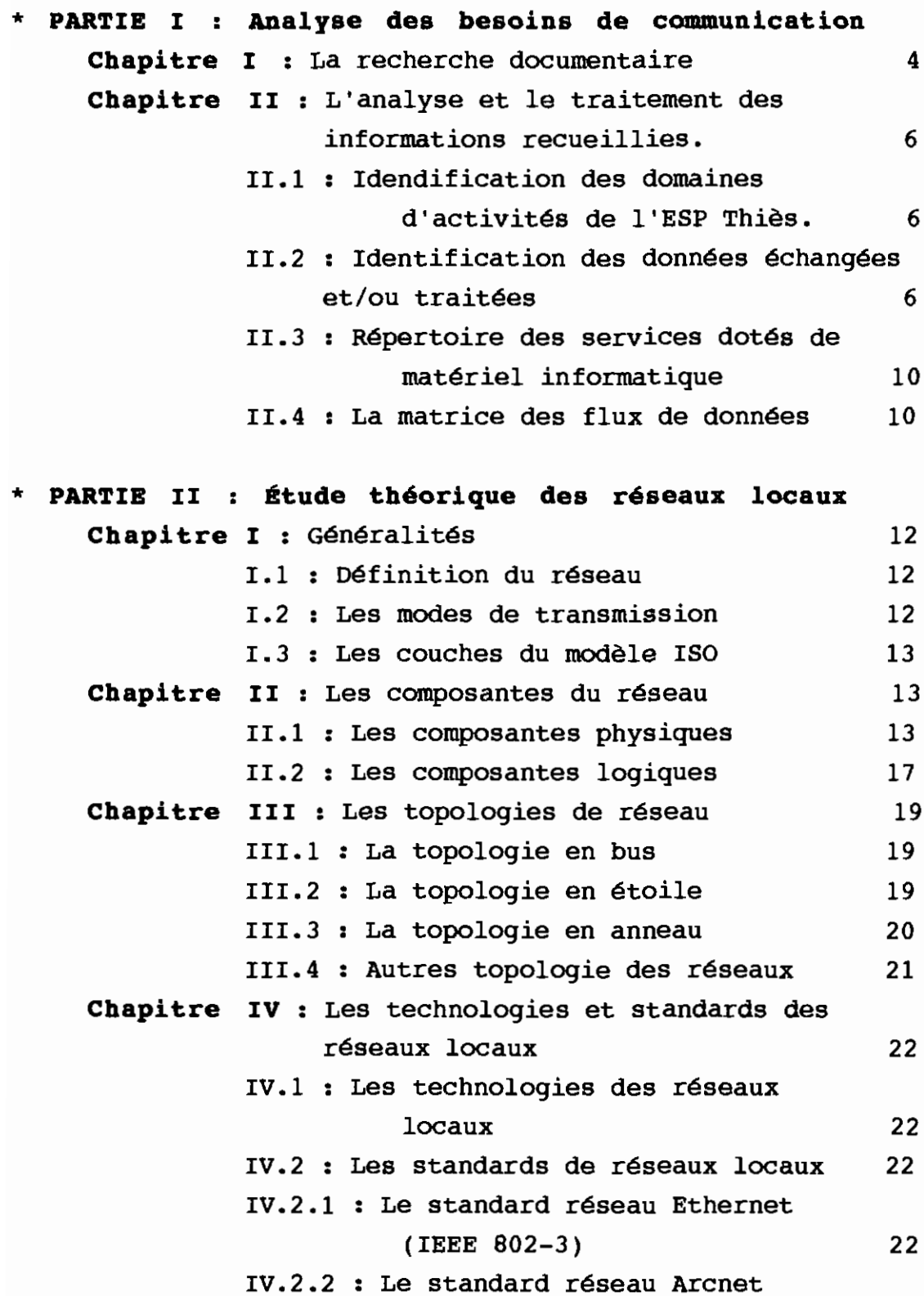

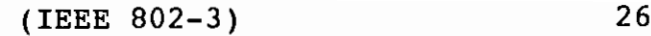

IV.2.3 : Le standard réseau Token Ring

(IEEE 802-5) 27

IV.2.4 : Le standard réseau AppleTalk 28

\* **PARTIE III Étude de faisabilité**

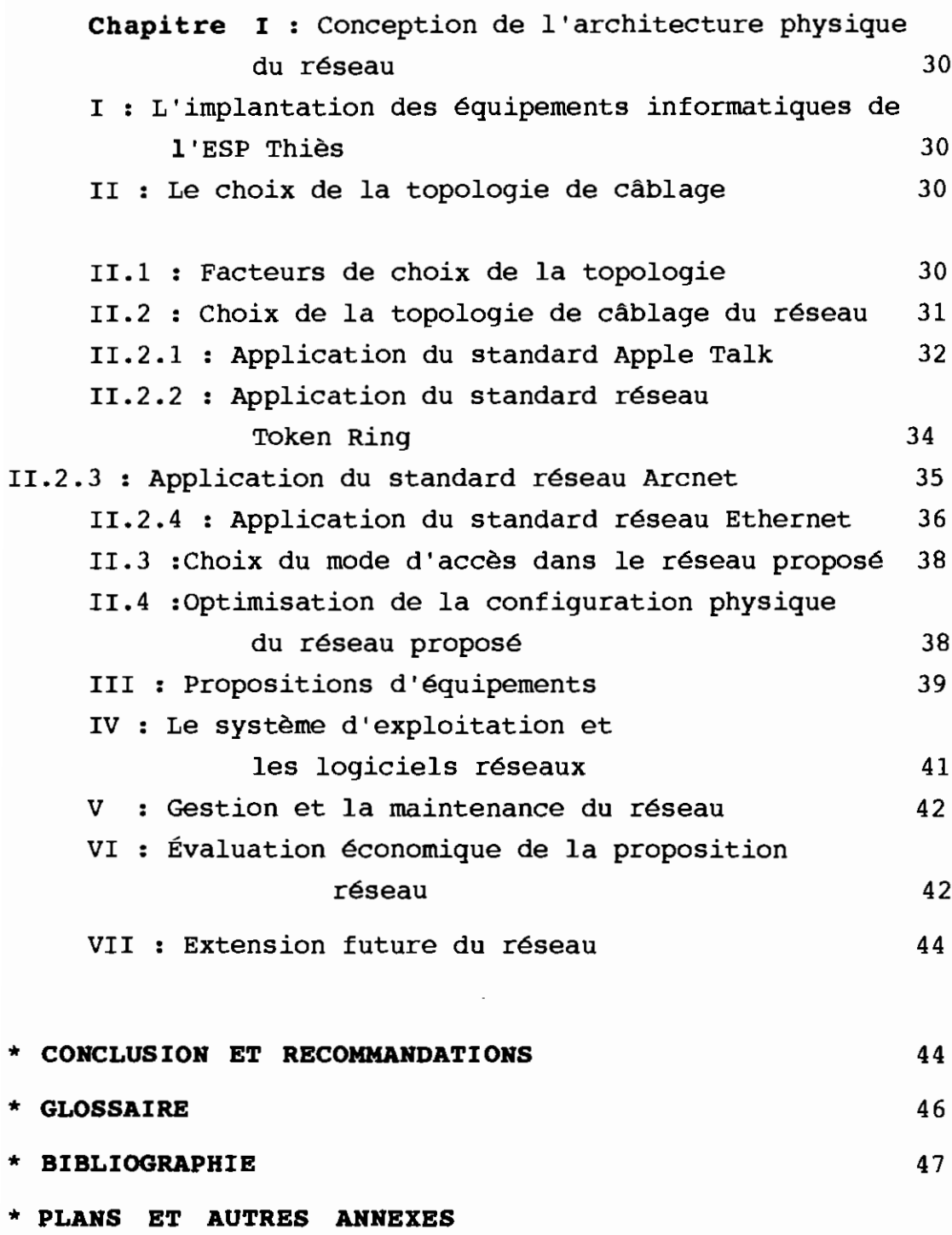

# **LISTE DES TABLEAUX**

#### **PARTIE 1**

**Tableau I.1 : Matériel informatique de ESP THIES** 

Tableau II.1 : Les caractères des activités par services et les outils nécessaires pour l'informatisation

**Tableau IL2** Les données échangées entre les divers services de l'ESP THlES

**Tableau II;1** Les caractéristiques des câbles

**Tableau IV.I** : Les contraintes d'installations dans Ethernet

Tableau **IV.2** : Les contraintes d'installation dans ARCNET

**Tableau IV.3** : Les contraintes d'installation du réseau

Token Ring

**Tableau IV.4** Les contraintes d'installation de

l'architecture Appletalk

#### **PARTIE 2**

**Tableau II.I** : Calcul du coût d'installation du sousréseau AppleTalk

**Tableau II.2** : Calcul du coût d'installation de la structure réseau du sous-réseau

**Tableau II.3** : Calcul du coût d'installation de la structure réseau ARCNET

Tableau II.4 : Calcul du coût d'installation de la structure réseau Ethernet ,

Tableau VI.1 : Calcul du coût du réseau proposé

# **LISTE DES FIGURES**

- **Figure II.1** La carte d'interface réseau (Ethernet)
- **Figure II.2** Les types de câbles
- **Figure 111.1** La topologie bus
- **Figure 111.2** : La topologie Étoile
- **Figure 111.3** La topologie anneau
- **Figure 111.4** La topologie épine dorsale
- **Figure IV.1** : L'installation Ethernet à câble épais lOBaseS
- **Figure IV.2** Le transceiver
- **Figure IV.** 3 L'installation Ethernet à câble fin lOBase2
- Figure IV.4 : Le connecteur T ou BNC
- **Figure IV.S** L'installation Ethernet <sup>à</sup> paire torsadée lOBaseT
- Fiqure IV.6 : L'installation
- Figure IV.7 : Installation ARCNET
- **Figure IV.8** Les plots actifs et passifs
- Figure IV.9 : L'installation Token Ring
- **Figure IV.10** L'installation AppleTalk

# **LISTE DES PLANS**

- **Plan PFEOIA/B** Schéma d'implantation des ressources informatiques de l'ESP THIES

- **Plan PFE02** Les longueurs de chemin de câbles

- **Plan PFE03A/B/C** Réseau local ESP THIES en architecture Étoile active de ARCNET

- **Plan PFE04A/B** Réseau local ESP THIES Application du standard IOBase2 (Ethernet)

- **Plan PFEOSA/ B/C** Réseau Local ESP-THIES en architecture épine dorsale (Ethernet)

- **Plan PFE06A** Réseau Local ESP-THIES avec utilisation de câbles à paire torsadées existants

- **Plan PFE07A/B** Extention future du réseau local ESP

- **Plan PFE08** Schémas des constructions des bâtiments B-C-D des salles de classes et de la Direction.

# **INTRODUCTION**

Le succès d'une entreprise ou d'une organisation passe par la bonne conduite des activités réalisées à ses différentes composantes ou structures. Ces activités nécessitent une coordination entre elles et exigent plus ou moins, beaucoup de travail d'écriture et de calcul pour la gestion et le contrôle, notamment

- les tâches relatives <sup>à</sup> la comptabilité et aux finances,

- les tâches relatives <sup>à</sup> la gestion administrative (planification, budgétisation, évaluations diverses et contrôle, prise de décision), - les tâches de bureau d'ordre général (dactylo, photocopie, courrier interne).

C'est grâce à ces tâches énormes de traitement des données, exigées par les activités quotidiennes que l'entreprise ou l'organisation fonctionne. La mise en place et l'exploitation efficace d'un système informatique (utilisation du micro-ordinateur + logiciels) ont permis d'exécuter plus rapidement ces tâches, de réduire les coûts de la main-d'oeuvre et des équipements et d'améliorer la qualité du service et de la gestion .

L'École Supérieure polytechnique (ESP.Thiès) <sup>à</sup> l'instar de nombreuses autres grandes institutions de formation scientifique, accorde , depuis cinq ans environ, une grande priorité à l'informatisation de ses activitées. Malgré l'utilisation des microordinateurs bon nombre de besoins restent insatisfaits. Prenons trois exemples : la Bibliothèque, la Direction et le Centre de Calcul. Les enseignants comme les étudiants perdent énormément de temps dans la recherche documentaire pour leurs recherches (temps de recherche et de consultation d'ouvrage) . Le Service Administratif et Financier traite un grand volume d'information provenant de la Direction des Etudes et de la Logistique (comptabilité, stocks et

2

Rapport de projet de fin d'études

achats). Ces informations sont très souvent actualisées communiquées sous forme de textes imprimés, dont la consultation nécessite beaucoup de temps et d'attention, ou, sous forme de fichiers sur disquettes endommageables .

Dans les salles de travail des enseignants et des étudiants, le besoin en imprimante croît d'avantage. Equiper chaque utlsateur, n'est pas une solution économiquement supportable.

La solution réseau s'impose pour satisfaire tous ces besoins enumérés ci-dessus. En effet il y a possibilité de communication rapide entre les micro-ordinateurs et autres périphériques du réseau. Ainsi un enseignant ou un étudiant pourra accéder rapidement <sup>à</sup> partir de son poste de travail, <sup>à</sup> une base de données <sup>à</sup> la Bibliothèque pour la recherche ou la consultation d'ouvrage ou encore il pourra atteindre les autres réseaux publics (Minitel, Internet) fournissant beaucoup plus d'informations.

Aussi les micro-ordinateurs des salles de travail pourront se partager une ou deux imprimantes dans le réseau, un même fichier et disque dur sur un ordinateur puissant, une seule télécopie, un unique scanner etc.. ce qui revient moins coûteux. De même les agents du service administratif et financier pourront travailler directement sur un même fichier, qui leurs est commmun, et se communiquer directement les informations.

Hormis tous ces besoins cités plus haut, la solution réseau constitue le meilleur moyen de gérer les structures de l'ESP qui sont sur plusieurs sites éloignés.

C'est dans ce cadre de développement qu'intervient notre projet intitulé **"conception d'un réseau** informatique: application **site de thiès".** Plus qu'un schéma directeur de cette informatisation, ce projet se veut une étude de conception d'un système informatique permettant :

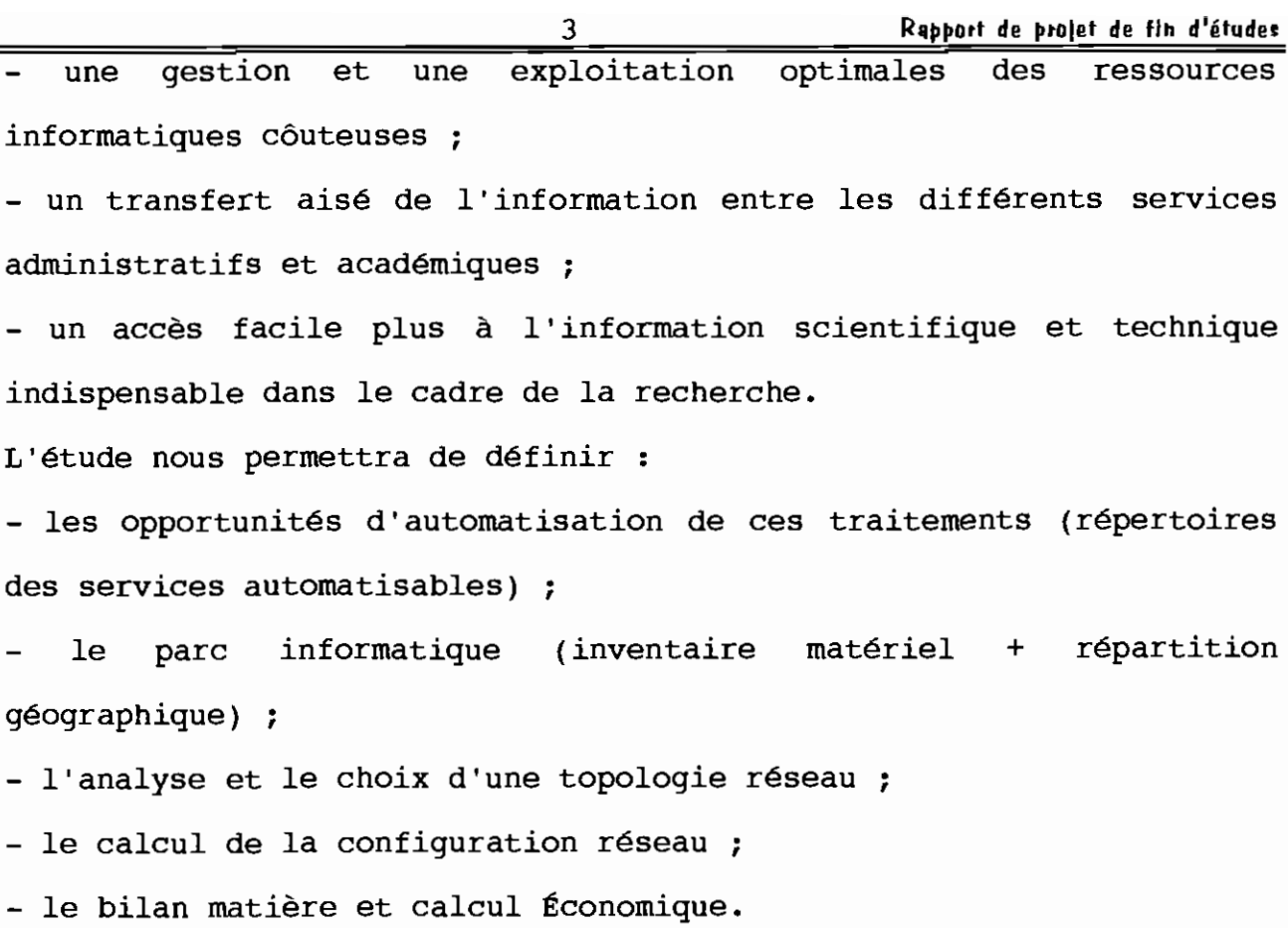

# PARTIE I : ANALYSE DES BESOINS DE **COMMUNICATION**

### **CHAPITRE 1: LA RECHERCHE DOCUMENTAIRE**

Elle porte sur l'inventaire du parc informatique de l'école; ce qui nous a permis d'établir le tableau I.1 : "Matériel informatique de l' ESP Thiès". (voir la page suivante)

Dans le but d' identifier les entités informatisables ainsi que les flux de données qui existent entre elles, nous avons procédé a des interviews dans les différents services. L'analyse des informations recueillies et le rapport d'avant projet d'information du responsable du centre de calcul ont permis d'identifer les activités et les données traitées et/ou échangées puis de définir les flux d'informations entre les services.

Matinfo

#### LOCALISATION DU MATERIAL INFORMATIQUE DE L'E.S.P. CENTRE DE THIÈS

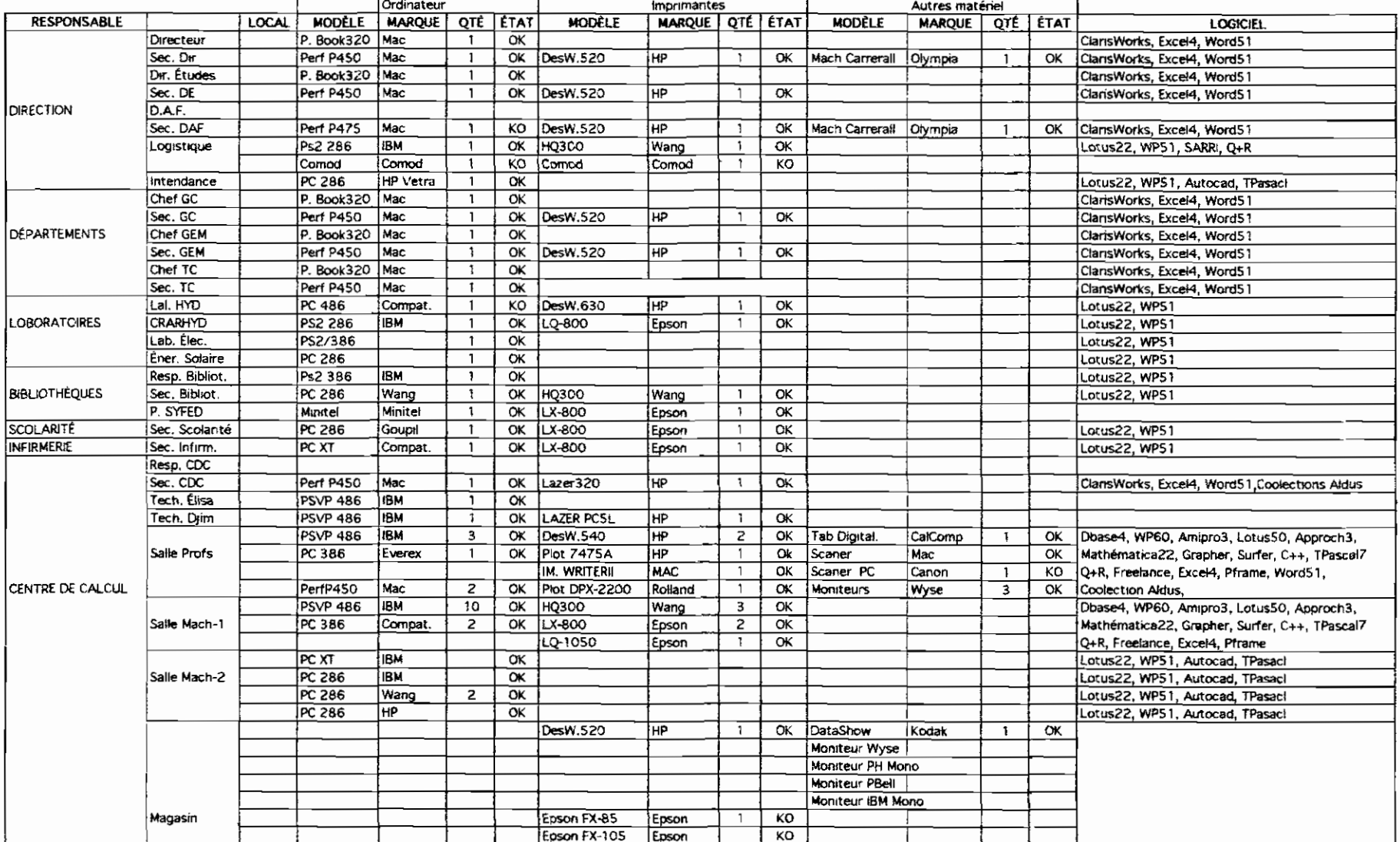

Rapport de projet de fin d'études

# **CHAPITRE II : L'ANALYSE ET LE TRAITEMENT DES INFORMATIONS RECUFILLIFS**

### **11.1 IDENTIFICATION DES DOMAINES D'ACTIVITÉ DE L'ESP THIES**

Les activités, au sein de l'institution, se divisent en deux grandes catégories :

- **les activités académiques** qui regroupent la planification, l'organisation et le déroulement de l'enseignement, la gestion des étudiants et des enseignants ;

**les activités administratives** qui comprennent la gestion financière, la comptabilité, la gestion des stocks et achats, la gestion du personnel et la gestion des services auxiliaires (restaurant, garage, intendance, bibliothèque.etc...).

# **II.2 IDENTIFICATION DES DONNÉES ÉCHANGÉES ET/OU TRAITÉES**

Avant de se décider pour un réseau, moins encore pour informatiser une tâche, il faut vérifier les caractères fondamentaux des tâches propices à l'informatisation. Il s'agit notamment :

- de l'importance du volume de données à saisir, traiter et stocker; - du nombre de calculs complexes à effectuer;

- de la précision, de l'actualité et de la rapidité de décision pour ne citer que ceux-là.

Le tableau II.1 porte les résultats de ce contrôle dans la colonne 3 . Ce travail de vérification a pour but de définir les besoins d'outils informatiques , par conséquent d'identifier définitivement les activités et services informatisés et à informatiser.

Connaissant les services à automatiser et les informations requises pour leurs activités (voir tableau II.1), nous pouvons alors, identifier les informations traitées et/ou échangées par conséquent établir la matrice des flux de données.

### 7 Rapport de projet de fin d'études

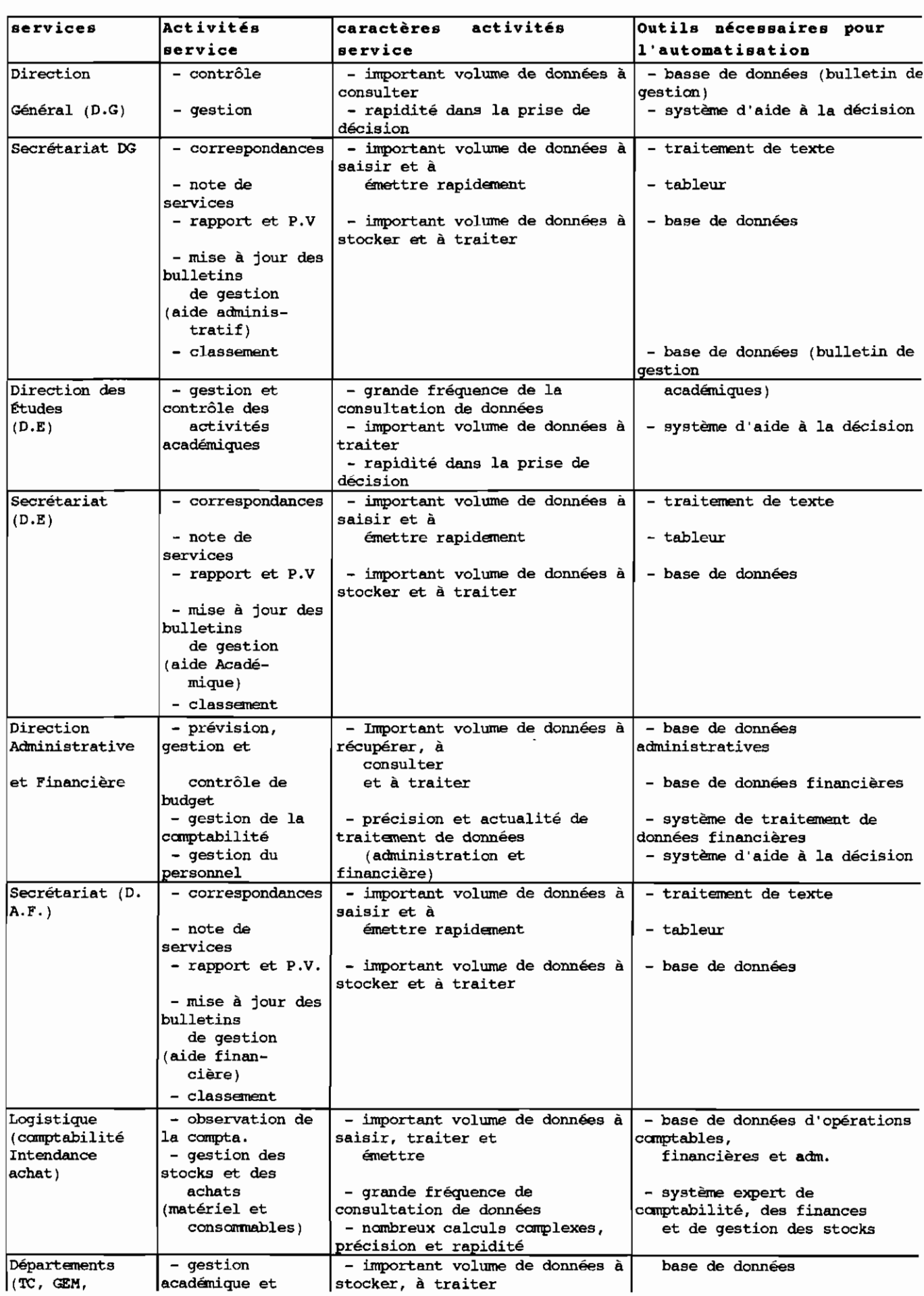

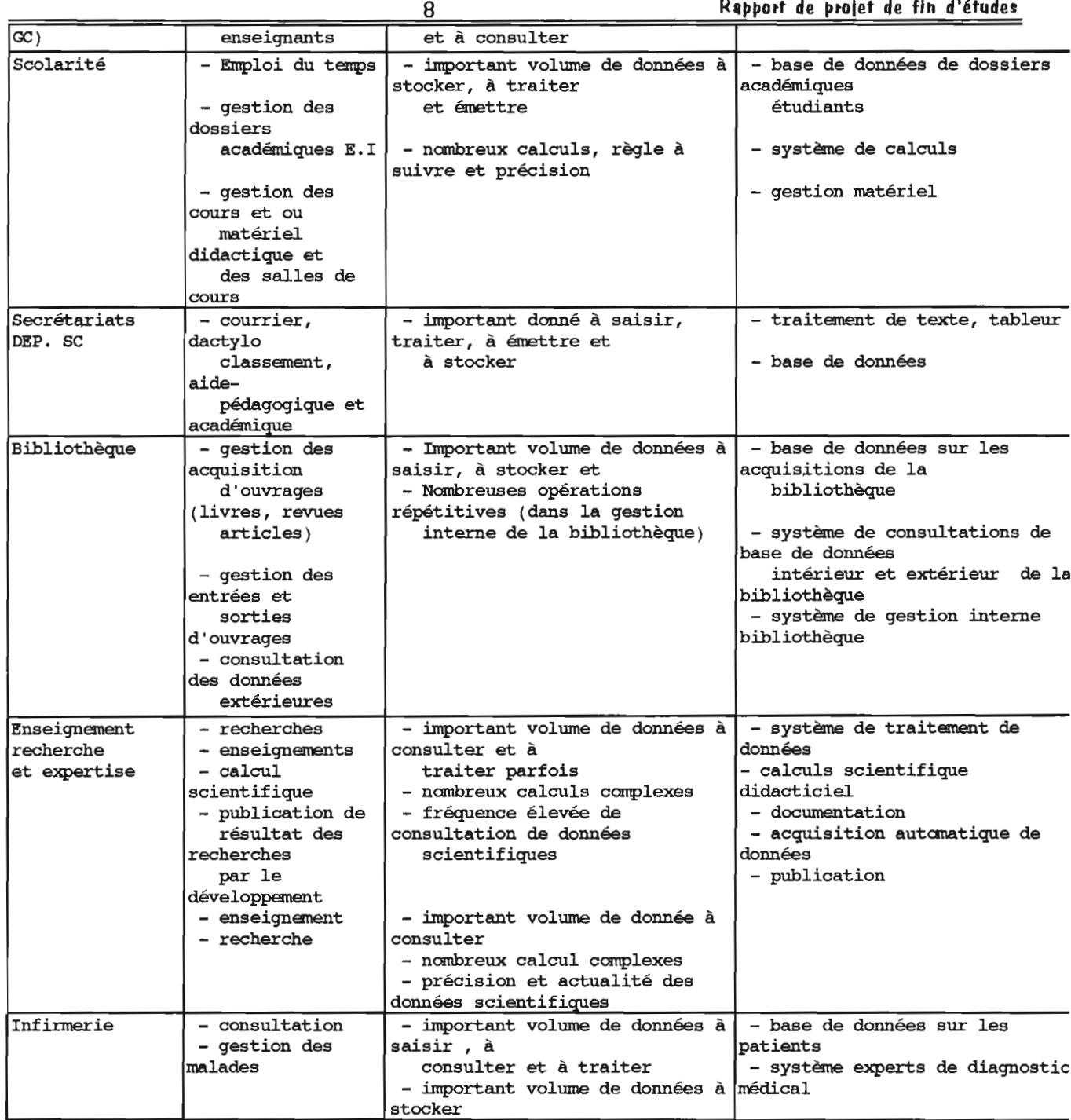

RII~~Ott de ~tolet de fin d'étudu

Les tâches exécutées au niveau des services de l'institution (ESP THIES) et dont nous venons de dresser la liste, présentent bien les caractéristiques des tâches propices à l'informatisation (voir colonne 3 : Tableau II.1). Par exemple , à la direction administrative et financière un important volume de données est consulté, traité et stocké. Aussi le traitement de ces données

exige une attention particulière • Les outils nécessaires pour mener à bien cette tâche sont : les bases de données d'opérations comptables, financières et administratives ; des logiciels de comptabilité et finances et les logicils de gestion des stocks et achats. Mais ces moyens requis sont très peu présents dans les services .

#### **II.2.1** Les données échangées et/ou traitées

Dans le secteur académique les données échangées et/ou traitées sont :

- les résultats d'expériences nécessaires <sup>à</sup> l'enseignement ou <sup>à</sup> la recherche scientifique ;

les données d'exploitation de logiciels et/ou les données didacticielles d'apprentissage scientifique ;

- les notes des E.I et les résultats de traitement de ces notes ; - les informations académiques nécessaires <sup>à</sup> la prise de décision (pour le Directeur des Etudes et le Directeur de l'institution) ; - les courriers (d'information ou d'affaires courantes) ; alors que dans le secteur administratif et financier les données

échangées et/ou traitées sont :

- les informations nécessaires à la prévision et à la gestion budgétaire (finances et comptabilité) ;

- base de données de la gestion des stocks et des achats ;

- base de données des opérations comptables ( règlement de chèques divers, assurance des étudiants) ;

- base de données relatives <sup>à</sup> la gestion du personnel administratif et enseignant

- les données de gestion de dossiers académiques des Etudiants ;

- base de données sur la bibliothèque ;

- base de données sur l'infirmerie;

Es informations sont traitées à l'aide du matériel informatique dans certains services.

### II.3 RÉPERTOIRE DES SERVICES DOTÉS DE MATÉRIEL INFORMATIQUE

Plusieurs services de l' ESP Thiès sont dotés déjà du minimum de matériel informatique pour leur fonctionnement. Il s'agit notamment :

- de la Direction Générale (Dir + Secrétariat) ;

- de la Direction des Etudes (DE <sup>+</sup> Secrétariat) :

- de la Direction Administrative et Financière (Secrétariat DAF) ;

- du Logistique (comptabilité et intendance) ;

- des Départements (TC, GEM, Ge) ;

- des Laboratoires (HYD., GRAHYD., ELEC., EMER. SOLAIRE) ;

- de la Bibliothèque (Resp. Biblio.; Secrétaire: P.SYFED) :

- du Centre de Calcul (Resp. CC., Secrétaire, Salle des profs.,

Salle E.I. 1&2 , Techn. CC).

- de l'Infirmerie;

Le directeur administratif et financier devrait être pourvu de micro-ordinateur et d'un système d'aide à la décision par exemple pour le traitement de ces données relatives à l'administration, aux finances et à la gestion et au contrôle budgétaire.

# **II.4 LA MATRICE DES FLUX DE DONNÉES**

Les activités effectuées au sein de l'institution, et dont nous venons de dresser la liste et les caractéristiques sont toutes complémentaires dans l'accomplissement de l'objectif globale de l'institution. Parmi les données échangées après traitement ou non, certaines sont partagées par plusieurs utilisateurs. Le bon déroulement de ce partage de données éxige l'implantation d'un

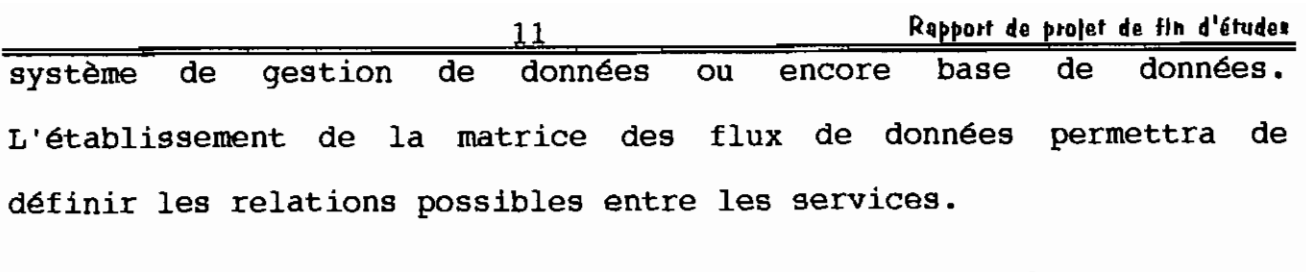

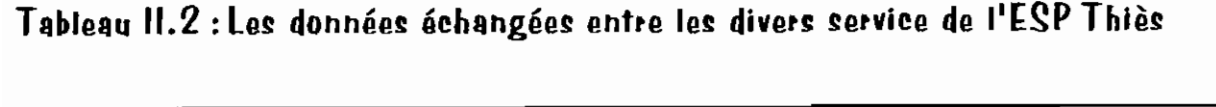

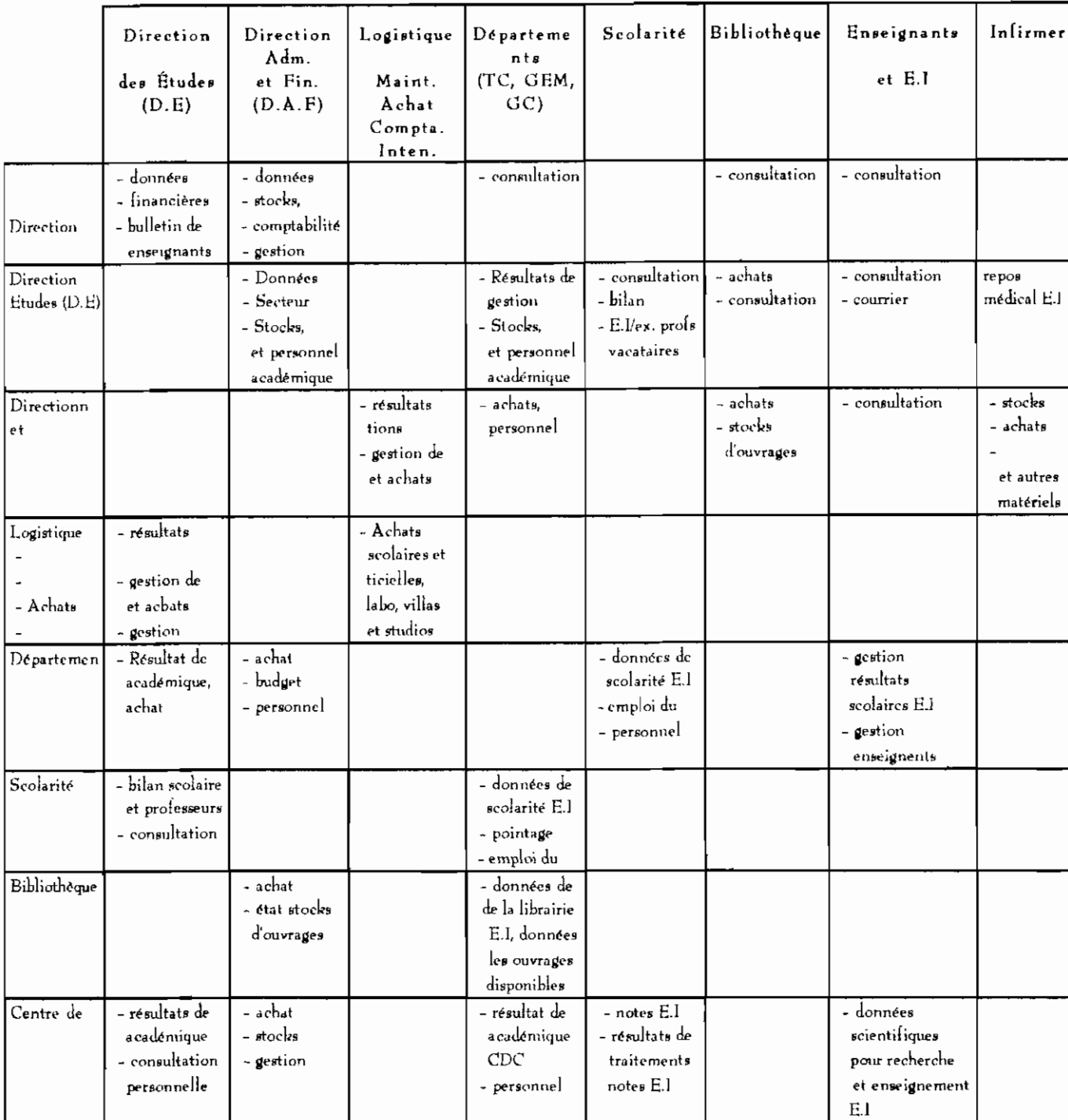

# PARTIE II : ETUDE THEORIQUE DES RESEAUX LOCAUX

# CHAPITRE 1: GÉNÉRALITÉS

Ce chapitre de familiariser le lecteur à la terminologie, aux technologies et principes des standards de réseaux locaux •

### 1.1- DÉFINITION DU RÉSEAU

C'est une interconnexion matérielle et logicielle d'ordinateurs et de périphériques afin de permettre le partage de l'information, des services et des ressources informatiques.

Il existe trois types de réseaux différenciés par la distance maximum entre les deux points les plus éloignés :

- les réseaux locaux LAN (Local Area Network) sont des structures d'interconnexion qui relient les micro-ordinateurs et leures périphériques dans une même pièce, dans un même édifice ou sur une distance de l'ordre d'un kilomètre

- les réseaux MAN ( Métropolitain Area Network) *<sup>r</sup>* permettent de relier plusieurs sites situés dans une même région ou une même ville (distance d'environ 100 km) ;

- les réseaux WAN (Wide Area Network) sont les réseaux étendus qui permettent d'interconnecter les réseaux <sup>à</sup> l'échelle continentale ou planétaire.

On distingue aussi les réseaux par la manière , dont les différents ordinateurs et périphériques sont reliés entre eux appelée : topologie que nous verrons plus loin •

### **1.2 LES MODES DE TRANSMISSION**

pour acheminer les données, les réseaux locaux utilisent deux modes de transmission

- la bande de base qui consiste à tansmettre les signaux sous leur forme diqitale. Un seul type de signal est transmis <sup>à</sup> la fois et occupe toute la ligne durant toute la durée de la transmission,

13 Rapport de projet de fin d'études

**la large bande** qui utilise la modulation de fréquences et d'amplitudes pour transmettre les signaux. Plusieurs types de signaux ( données, images, voix) peuvent être transmis <sup>à</sup> la fois grâce <sup>à</sup> la largeur de la bande, du câble utilisé, plus élevée que la largeur de bande des signaux transmis (300 MHz/6 Mhz).

### 1.3 LES COUCHES DU MODELE OSI

Afin de réglementer les méthodes d'échange d'information entre les réseaux et entre les composantes réseau l'organisme de normalisation ISO (International Standard Organisation) a définit un modèle de référence (le modèle OSI: Interconnexion Systèmes Ouverts) qui comprend sept couches :

1- la couche physique : qui concerne le materiél utilisé pour la communication, la connexion et l'acheminement des données;

2- **la couche liaison** : qui définit les transferts sur la ligne  $\sqrt{ }$ la mise en forme de l'information, la détection d'erreurs, le contrôle)

3- la couche réseau : qui définit les relais de l'acheminement de l'information dans le réseau

4- la couche transport : définit le contrôle de passage dans le réseau de bout en bout et détermine les moyens de transmission des signaux

5- **la couche session** fait le lien entre les adresses physiques et les adresses logiques des noeuds dans le réseau ; ce qui permet d'assurer la traversée d'un ou plusieurs ponts dans le réseau

6- **la couche de présentation** définit la présentation de l'information <sup>à</sup> échanger et permet de traduire les informations d'un système à un autre

7- **la couche d'application** :définit le transfert des fichiers et assure l'interaction entre les fichiers exécutables

C'est sur la base des principes de ces différentes couches du modèle de référence que les matériels de réseau sont été conçus .

# CHAPITRE II : LES COMPOSANTES DU RÉSEAU

La liaison entre les ordinateurs est réalisée grâce aux composantes physiques et logiques du réseau.

### **II.1 LES COMPOSANTES PHYSIQUES**

On y retrouve :

- Le serveur : c'est un ordinateur doté de disques dures de grande capacité partagés, où sont connectées les ressources communes (imprimantes, modems, lecteurs CD, traceurs, scanners etc.) et qui assure la gestion du réseau.

poste de travail aux - Les stations : ce sont les autres ordinateurs et terminaux intelligents ou non qui servent de utilisateurs.

- La carte d'interface : constitue le lien physique entre les ordinateurs (serveurs et stations), dans lesquels elle est installée, et le support de transmission (câble). Les cartes d'interface réseaux existantes NIM (Network Interface Module) et NIC (Network Interface Card) sont composées d'un microprocesseur, des convertisseurs de signaux et d'un dispositif électronique pour le contrôle du réseau. (voir figure II.1)

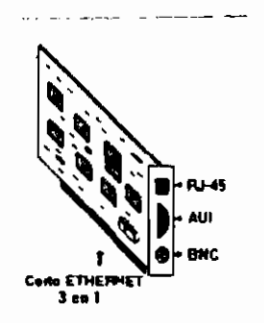

Figure 11.1 Carte d'interface réseau

- Les supports de transmission : ce sont les câbles, les modems et les amplificateurs utilisés pour relier les ordinateurs et les autres équipements du réseau.

\* Les câbles ce sont les fils électriques utilisés pour transmettre les informations entre les ordinateurs. Il existe trois sortes de câbles :

la paire torsadée (1, 2 ou 4 paires) le câble coaxiale comme celui utilisé pour les TV la fibre optique.

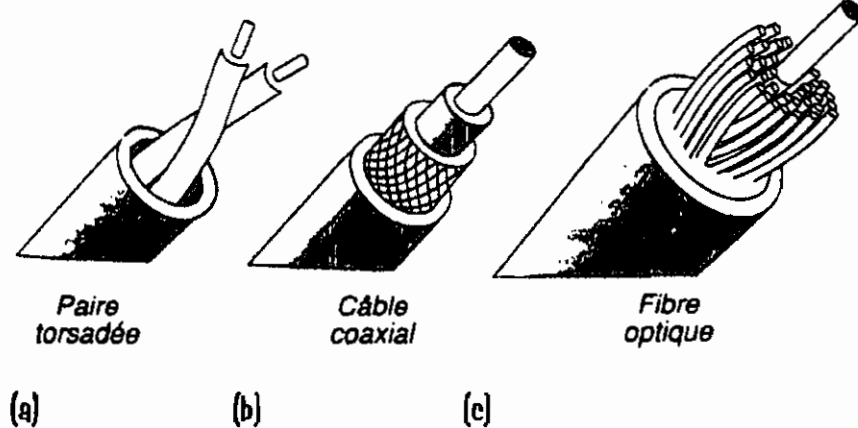

Figure Il 2. : Les types de câbles réseau

paire torsadée ou paire téléphonique (figure:II.2a) est constituée de deux fils conducteurs en spirale l'un autour de l'autre pour éviter les perturbations électriques et électromagnétiques (foudre, bruit de moteur) • Chaque fil en cuivre est entouré d'une gaine plastique et une gaine externe enveloppe les deux fils. On rencontre aussi sur le marché des variantes <sup>à</sup> deux ou quatre paires de fils torsadés.Il est le moins coûteux des câbles de transmission utilisés et possède une petite bande passante. (voir tableau II.1 des caractéristiques des câbles)

\* **Le cible coaxial** ou encore câble des antennes TV (figure:II.2b) est constitué d'un conducteur central isolé par une gaine d'une tresse métallique conductrice, qui l'entoure de façon concentrique. Le tout est protégé par une gaine externe. On distingue plusieurs types de câbles coaxiaux (RG 58, RG 59, RG 62 etc) . Il coûte plus cher que le câble <sup>à</sup> paires torsadées mais possède une bande passante plus large.

Rapport de projet de fin d'études

\* La fibre optique: (figure:II.2c) est constituée de fibres de verres très fines gainées au travers desquelles, le signal (onde lumineuse) se propage. Ce type de câble est plus performant et beaucoup plus cher que la paire torsadée et le câble coaxial. On le réserve aux réseaux publics de très grande capacité.

16

#### Tableau II.1 : Les caractéristiques des câbles

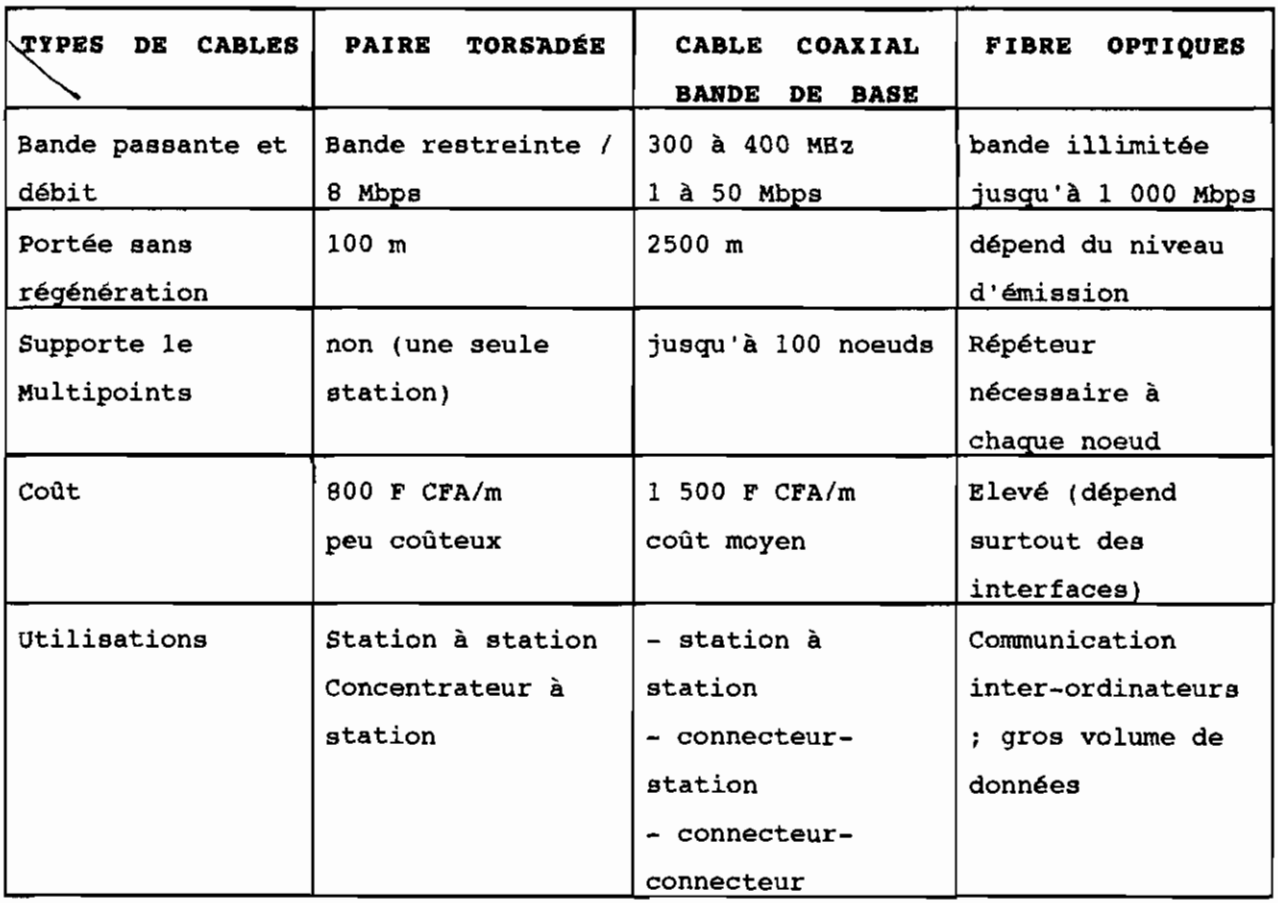

Vue l'étendue de la zone occupée par le parc informatique (1 km2 environ) et le débit d'information (<< 100 Mbsp), le câblage en fibre optique n'est pas optimal. De plus il n'est pas économique. Le coût de câblage est très élevé <sup>à</sup> cause de l'expertise nécessaire pour l'installation. L'abandon de la fibre optique s'impose. Nous utilisons la paire torsadée et les câbles coaxiaux (épais ou fins) selon les opportunités qui nous seront offertes.

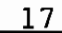

Rapport de projet de fin d'études

\* **Le modem** modulateur-démodulateur est un appareil qui permet d'assurer la communication entre stations lointaines par liaison téléphonique ou satellite.

**- Les amplificateurs de réseaux:** servent <sup>à</sup> régénérer le signal, et / ou <sup>à</sup> détecter et imposer le trajet parfois. Il en existe plusieurs types selon la technologie de construction utilisée et sous les dénominations suivantes: répéteur, plot, Hub (OU concentrateur ),MAU.(voir glossaire)

**les éléments d' interconncexion de réseau** ce sont des logiciels ou des matériels qui permettent de relier plusieurs réseaux différents ou non. Il s'agit: des ponts, des routeurs, des "brouter" et des passerelles(voir glossaire)

\_ **la pile de secours** (UPS) permet de réguler et de filtrer la tension électrique . En cas de coupure de courant , elle permet une autonomie de quelques minutes .

### **11.2 LES COMPOSANTES LOGIQUES**

Ce sont les protocoles de communication et les Logiciels de travail et de gestion réseau.

- Encore appelé mode d'accès, **le protocole** est un ensemble de règles établies pour assurer une bonne transmission de données <sup>à</sup> travers le réseau. Il est rencontré sous forme de logiciel qui tourne sur les stations ou sous forme de programme intégré aux cartes d'interfaces réseaux. Il dépend étroitement de la topologie et donc de l'organisation spatiale des stations les unes par rapport aux autres. Les deux protocoles les plus utilisés sont le passage du jeton (token passing) et la contention CSMA (Carrier Sense Multiple ACcès) •

18

Dans **le mode d'accès du jeton** , une station émet des informations sous la forme d'un paquet de données normalisé ( la trame ), avec un en-tête ,une zone centale ( le message ) et une *fin .*

Dans l'en-tête se trouve un bit particulier (le fameu jeton positionné <sup>à</sup> <sup>1</sup> *si* le réseau est occupé et <sup>à</sup> <sup>0</sup> dans le cas contraire .Toutes les stations reçoivent la trame à tour de rôle et lisent l'en-tête *qui* contient l'adresse du destinataire Le destinataire peut *ainsi* se reconnaître, lire le message et le réémettre acquité. la station émettrice peut alors, lorsque le jeton lui revient, valider la transmission et libérer le jeton . Ce mode d'accès est rencontré sous deux formes :

- le jeton circulant pincipalement *utilisé* sur le réseau en anneau ; le jeton *logique* circulant utilisé pour le réseau en étoile distribuée.

Dans **la contention** généralement associée au réseau bus , chaque station est <sup>à</sup> l'écoute (sense) du réseau et peut émettre dès *qu'il* n'entend plus la porteuse *(carrier).* Mais quand deux stations se décident d'émettre au même moment, sur une voie libre, il y a *risque* de *collision* des messages émis . La forme de la contention CSMA/CD *(Collision* Détection) arrête momentanément la transmission des deux stations qui reémettront au bout d'un temps aléatoire alors que la forme CSMA/CA *(Collision Avoide)* , de la contention *<sup>r</sup>* évite la collision en attribuant des tranches de temps fixes aux différentes stations .

# **CHAPITRE III : LES TOPOLOGIES DE RESEAU**

Une topologie de réseau est l' architecture, la manière, qui permet de relier les différentes composantes (serveurs; stations; imprimantes; modems etc.) dans le réseau. Il existe principalement trois types de topologie :

### **III.1 LA TOPOLOGIE EN BUS**

C'est la configuration constituée d'une seule longueur de câble où sont raccordés les stations, le ou les serveurs et les autres périphériques par des stubs ( câble de liaison ) et des connecteurs en "T" (noeuds ou points de connexion ). Cette topologie présente l'avantage d'accepter plusieurs serveurs et l'inconvénient de provoquer une panne générale du réseau quand le câble principal est en panne.

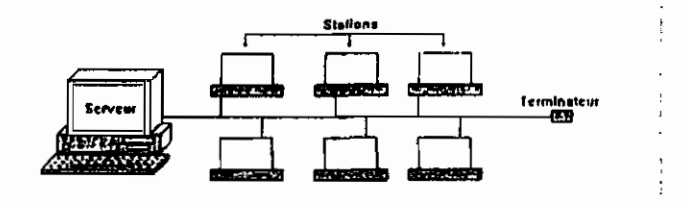

**Figure III.1** La topologie en bus

# **111.2 LA TOPOLOGIE EN ÉTOILE**

C'est une structure qui relie par câble chaque station <sup>à</sup> un serveur central chargé de les gérer et de les contrôler. Bien que cette configuration soit simple, elle engendre des coûts de câblage élevés en plus d'une limitation de la puissance du noeud central (limite relative aux débits à assurer )

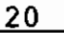

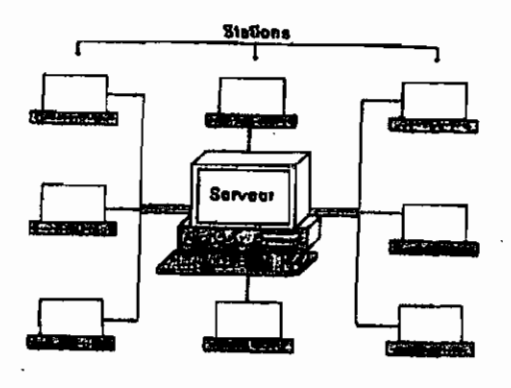

Figure III.2 La topologie en étoile

### **III.3 LA TOPOLOGIE EN ANNEAU**

Elle n'est rien d'autre qu'un bus fermé. Chaque station est reliée au réseau par un répéteur et les répéteurs sont reliés deux à deux de manière à former un anneau. chaque lien est unidirectionnel et les répéteurs reçoivent et transmettent toujours dans le même sens. Contrairement au bus, un anneau est une structure active: il y a régénération du signal par le répéteur.

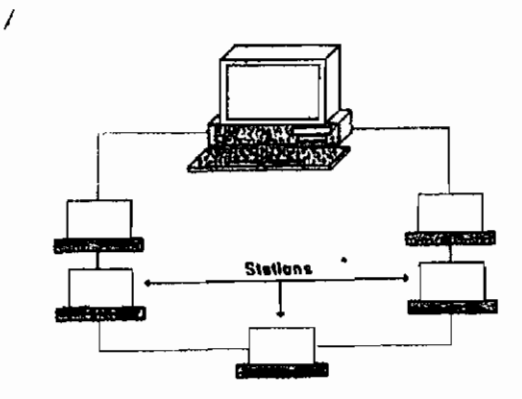

Figure III.3 La topologie en anneau

# **III.4 AUTRES TOPOLOGIES DES RÉSEAUX LOCAUX**

Il existe aussi des combinaisons de ces types précités :

- la topologie en maille : qui est une combinaison de l'étoile et de l'anneau.

- la topologie en étoile distribuée ( ou arbre ) : qui est un hybride entre le bus et l'étoile. Elle permet de connecter plusieurs stations en un point central (appelé hub ou concentrateur). Chaque point central est rattaché au bus. Cette configuration a l'avantage d'être facilement adaptable aux sites et permet la détection rapide des câbles en panne.

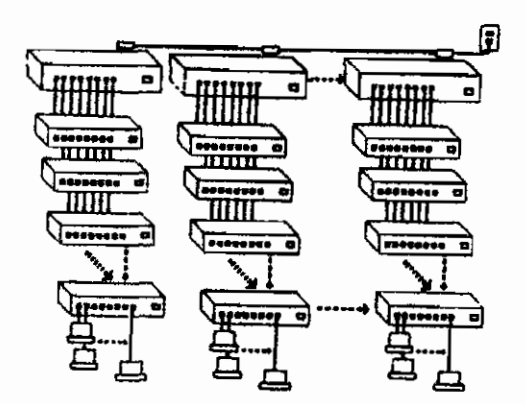

Figure III.4 : La topologie en épine dorsale (arbre)

# CHAPITRE IV : LES TECHNOLOGIES ET STANDARDS DES RESEAUX LOCAUX

# **IV.1 LES TECHNOLOGIES DES RÉSEAUX LOCAUX**

Ce sont ces ensembles qui définissent les méthodes et les règles d'installation d'un réseau . Ces règles permettent de connaître la structure , les composantes à utiliser et les limites physiques du réseau telles que:

- le type de carte réseau à utiliser ;

- la topologie et le protocole à adopter ;

- le type de supports de transmission et d'amplificateurs de signaux à utiliser;

- la distance maximale du réseau ;
- le nombre maximal de stations dans le réseau ;
- le système d'exploitation réseau.

Toute conception d'un réseau local est basée sur les règles d'installation d'un des standards réseau existants. Les quatre standards des technologies de réseaux les plus installés sont: Ethernet, Arcnet, Token King et AppleTalk .

### IV.2 LES STANDARDS DE RÉSEAUX LOCAUX

#### IV.2.1 Le standard réseau Ethernet (normalisé sous appellation IEEE 802-3)

Il a été mis au point par DEC, INTEL, et XEROX. il utilise le mode d'accès de réseau CSMA/CD et permet une vitesse de 10 Mbps en utilisant comme mode de transmission la bande de base. L'Ethernet se caractérise aussi pas ces trois forme : le 10Base5, le 10Base2, et le 10BaseT (10 pour 10 Mbps ; Base pour bande.de.base et 5, 2, T pour désigner respectivement les câbles coaxiaux épais et fin puis la paire torsadée).

La forme 10Base5 est l'installation avec le câble coaxial épais où les stations sont reliées par connecteurs "transceiver" (émetteur, récepteur) et prise AUI (Attachement Unit Interface) aux bus de câble coaxial épais borné par des terminateurs de 50 <sup>Q</sup> dont l'un est mis <sup>à</sup> la terre.

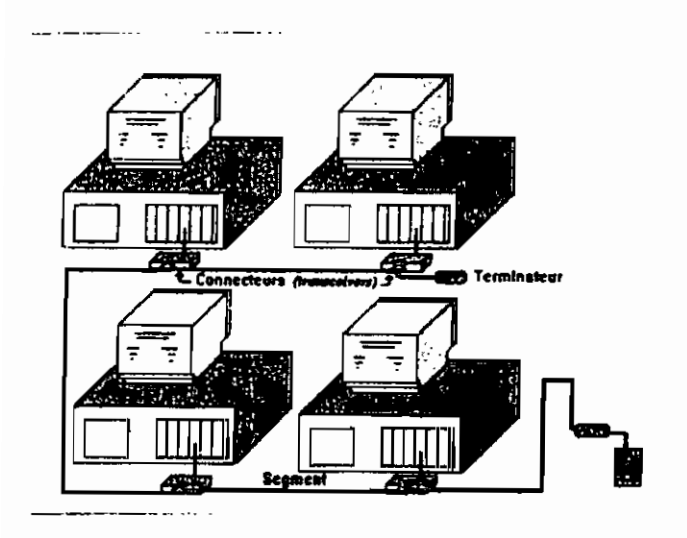

Figute IV.1:L'installation 10Base5

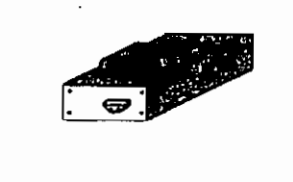

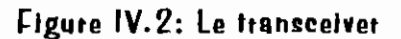

La forme 10Base2 : c'est l'installation avec le câble coaxial fin. Cette installation est pareille que le 10 Base 5 <sup>à</sup> la différence que les connecteurs utilisés sont les connecteurs "T" et les prises BNC (British National Connector) et les terminateurs de 50 Q.

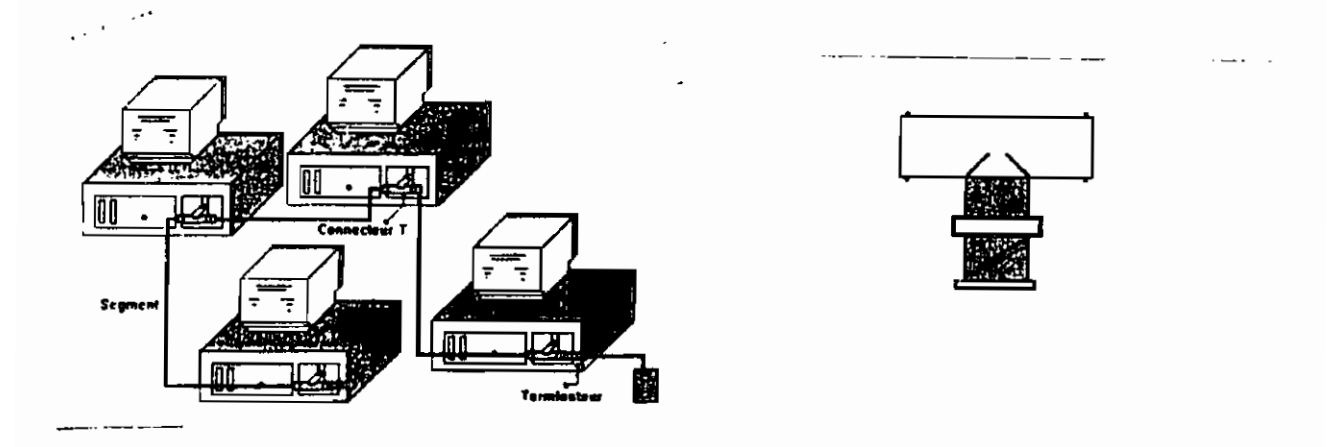

Figure IV.3:L'installation 10Base2 Figure IV.4 : Le connecteur "T"

**La forme lOBaseT** est installée avec la paire torsadée. Les stations sont connectées aux concentrateurs en forme d'étoile. Il en est de même pour la *connexion* des concentrateurs entre eux. le type de paire utilisé est le RJ45 avec des prises RJ45 pour les liaisons concentrateur-station et le câble coaxial pour les liaisons concentrateur-concentrateur.

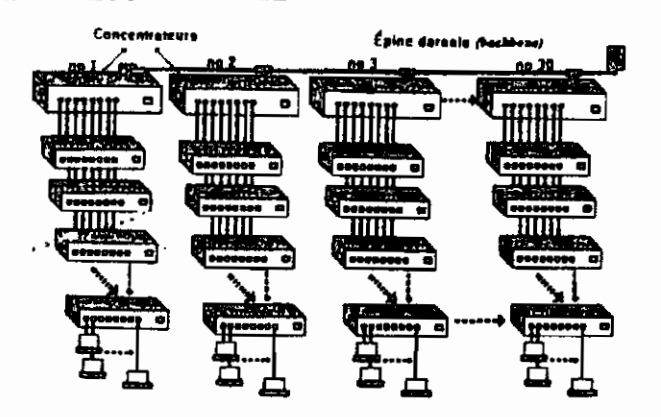

Figure IV.5: L'installation 10BaseT en épine dorsale

Les formes 10Base5 et 10base2 peuvent être combinées (comme sur la figure IV.6 ) car dans un réseau Ethernet à câble épais on peut mettre les segments de *moins* de 125 m en câble *fin.* La *condition* suffisante est l'équation suivante :

longueur câble fin x  $3,28 +$  longueur câble épais  $\leq 500$  m(référence LA GESTION EFFCACE DES RESEAUX NOVELL ,GEORGES GRATTAS )

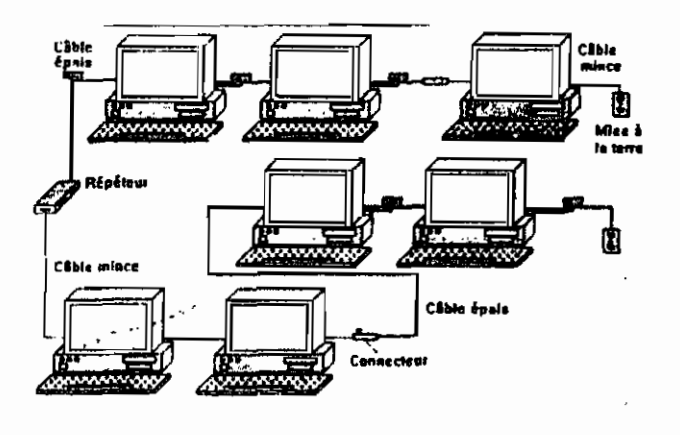

 $\,$  H

Figure IV.6: Les installations 10Base5 et 10Base2 combinées

Les exigences d'installation d'Ethernet sont consignées dans le tableau IV.l ci-dessous:

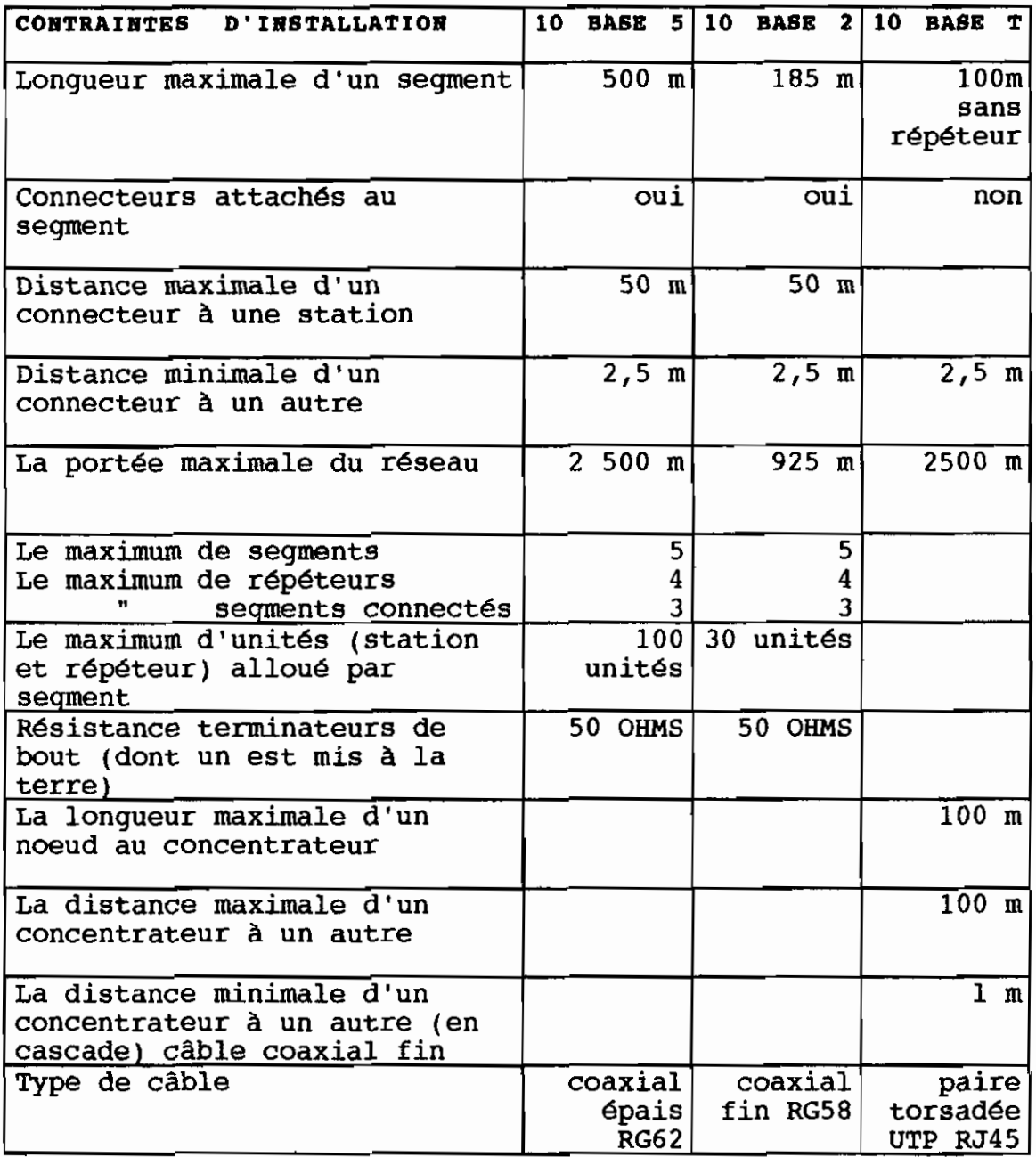

### Tableau IV.1 : Les contraintes d'installation dans le standard Ethernet

#### IV.2.2 Le standard de réseau Archet (normalisé sous IEEE802-4)

Son constructeur est DATA POINT. Il se fonde sur le mode d'accès du passage de jeton (Token Passing Ring) et fournit un débit variable de 2 Mbps à 20 Mbps surtout sur le câble coaxial épais RG62. L'Arcnet utilise les topologies en étoile et en bus où les stations sont reliées sur réseau par des amplificateurs appelés plots (plots actifs : 8,16 ou 20 ports et plots passifs 4 ports) (3 stations et un plot actif). Les exigences de ce standard sont résumées dans le tableau V.2 suivant :

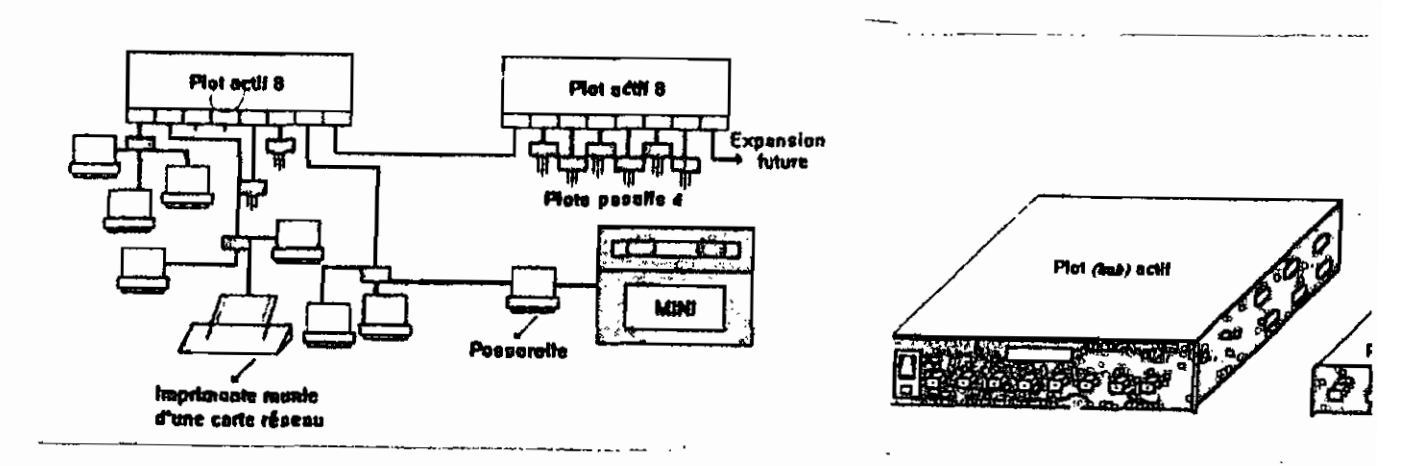

Figure IV.7 : L'Installation ARCNET

Figure IV.8: les plots

#### Tableau IV.2 : Les contraintes d'instailation dans Arcnet (en RG58)

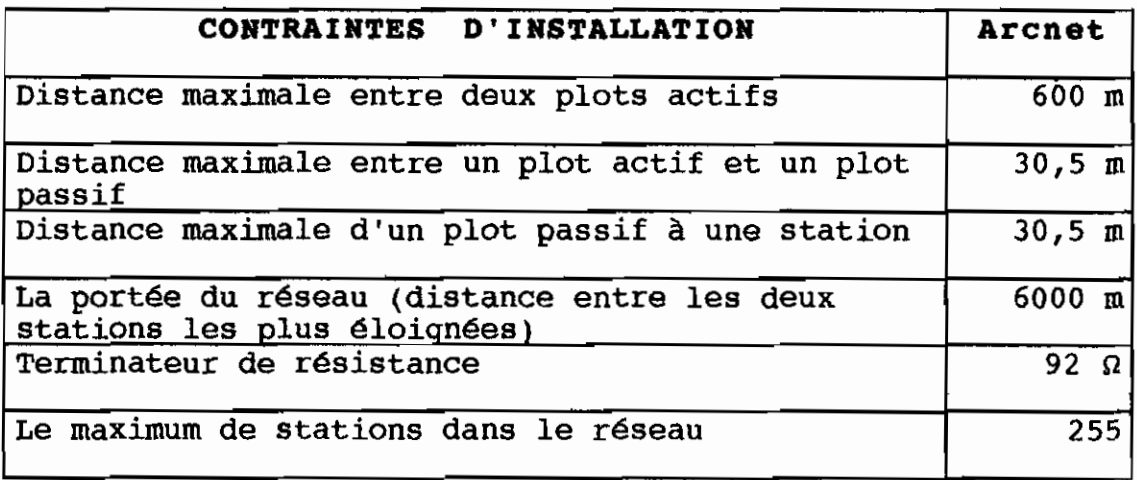

26

### IV.2.3 le standard de réseau Token Ring (normalisé sous IEEE802.5)

Ce standard mis au point par IBM se fonde sur le mode d'accès du jeton circulant et permet d'utiliser la topologie en anneau. Les stations sont reliées apparemment à l'amplificateur MAU (l'unité d'accès multistation) sous forme d'étoile. En réalité le montage en anneau est réalisé au niveau des MAU. Comme tous les autres standards réseau ces contraintes varient suivant le type de câble utilisé.

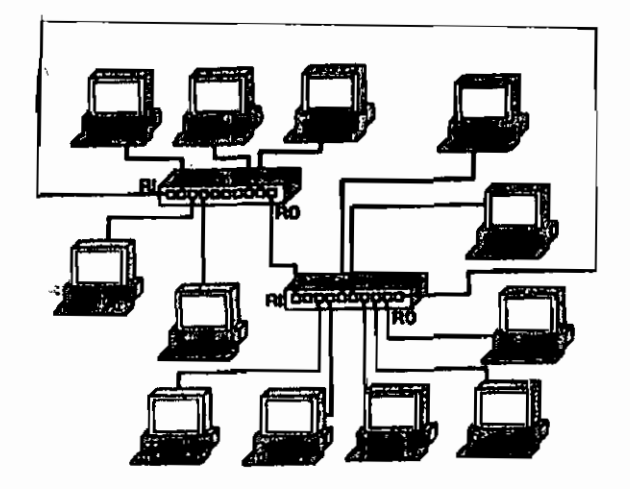

Figure IV.9 : L'installation du standard Token Ring

Les contraintes d'architecture du Token Ring sont regroupées dans le tableau IV.3 suivant :

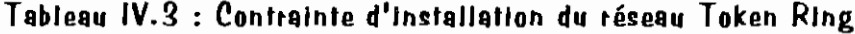

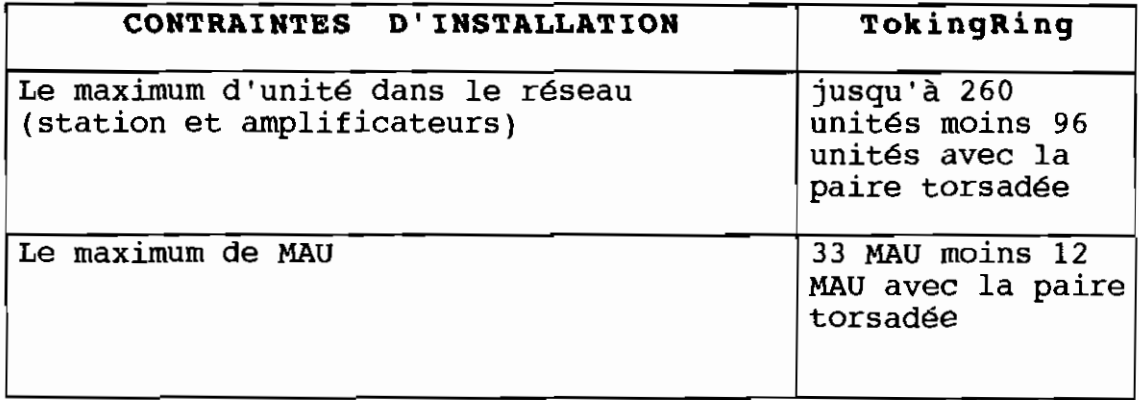
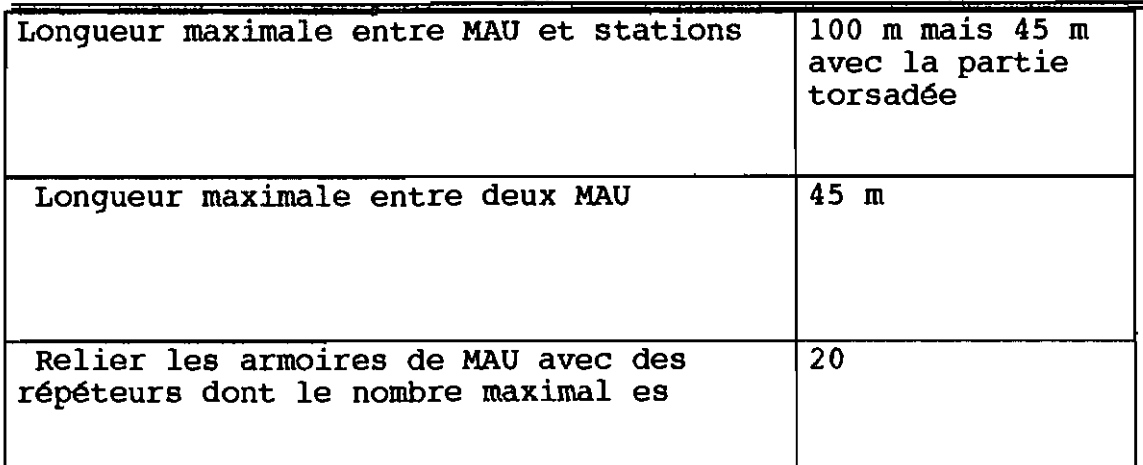

#### IV.2.4 Le standard réseau Apple Talk

AppleTalk a été construit par la compagnie APPLE pour permettre aux produits de la dite compagnie (ordinateurs Macintosh et imprimantes Apple) de communiquer facilement entre eux. Il se compose de la partie matérielle : "le localTalk", et de la partie logicielle "l'Appleshare". Il <sup>a</sup> une structure de câble proche de l'Ethernet. Les stations sont reliées les unes aux autres en bus avec le câble "LocalTalk" et le connecteur "LocalTalk connecteur" (figure:IV.10). L'AppleTalk utilise le mode d'accès CSMA/CA (Collision Avoide) et offre un débit faible de 23 kbps (kilo bit par second) pour une vitesse de 64 kbps.

L'avantage de ce réseau est son coût d'installation faible.; car n'importe quel Macintosh ou imprimante Apple possède une carte réseau intégrée appelée "LocalTalk". Nous n'avons donc plus qu'à acheter le câble localTalk, le LocalTalk connecteur et les prises pour réaliser le réseau AppleTalk. De plus le protocole AFP (Apple Filing Protocol) sur la carte, permet de communiquer avec les ordinateurs PC.

Le tableau 8 suivant donne les contraintes d'installation du réseau AppleTalk.

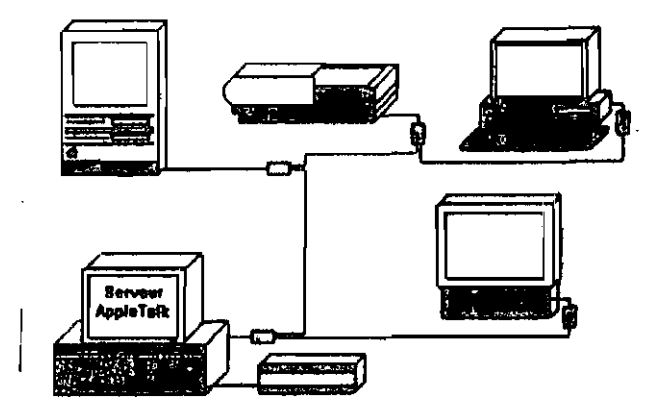

Figure IV.10 : L'installation du standard AppleTaik

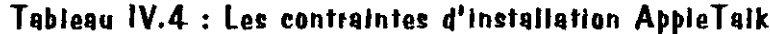

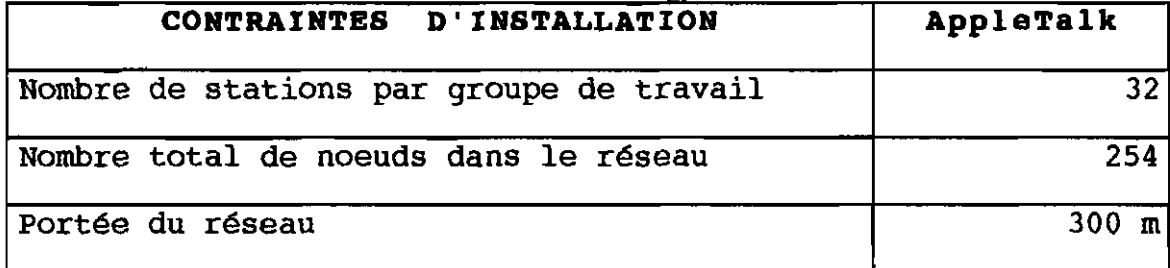

# PARTIE III : ETUDE DE FAISABILITÉ

# CHAPITRE I: CONCEPTION DE L'ARCHITECTURE PHYSIQUE DU RÉSEAU

# 1. L'IMPLANTATION DES ÉQUIPEMENTS INFORMATIQUES DE L'ESP THIES

Sur le site ESP-THIES, les équipements informatiques se répartissent entre les bâtiments de la Direction (P.C.), les salles de classe (B,C,D) et ceux du secteur pédagogique (Bibliothèque, Centre de Calcul, Scolarité et Laboratoires) distants les uns des autres. Le bloc du Centre de Calcul loge , <sup>à</sup> lui seul , plus de la moitié des équipements informatiques existants ce qui nous amène d'ailleurs <sup>à</sup> choisir l'emplacement du serveur central du réseau <sup>à</sup> l'intérieur de ce bâtiment. Le reste du matériel informatique se distribue entre les autres bâtiments cités. L' implantation détaillée de l'ensemble des équipements du parc informatique est décrite par le plan PFE .1A/B (seul le matériel informatique <sup>à</sup> munir de carte réseau et le serveur sont représentés).

## 11 LE CHOIX DE LA TOPOLOGIE DE CÂBLAGE RÉSEAU

#### 11.1 Facteurs de choix de la topologie

De manière classique, il faut, <sup>à</sup> partir de la disposition géographique des équipements informatiques et des relations de communication établies par la matrice des flux de données, établir le réseau en reliant les différents noeuds (représentation d'équipements) communiquants. Mais cette manière de faire ignore le coût d'installation réseau <sup>à</sup> cause du nombre très élevé de mailles. Il faut donc sacrifier un certain nombre de mailles de manière <sup>à</sup> rendre le coût de câblage économiquement supportable ; ce qui ne

manque pas d'effet sur les performances d'écoulement du trafic dans le réseau. Pour nous tirer d'affaire, il faut choisir entre les différents types de topologie de câblage existants celui qui s'adapte le mieux à l'implantation des équipements informatiques qui minimise le coût de l'installation et donne les performances réseau recherchées.

Notre choix de topologie tiendra compte des facteurs suivants :

- la localisation des équipements (position et distance relatives entre les divers équipements à mettre en communication ;

- la maîtrise des flux de données (liens entre les noeuds) ;

les délais moyens de traversée du réseau qui peuvent être différents suivant les couples de noeuds considérés ;

- les fonctions attendues du réseau comme le partage des ressources informatiques (imprimantes, scanner, fax, fichiers, programmes etc.) et la rapidité de transmission de données ;

- le coût des câbles et des accessoires, puis le coût des autres matériels nécessaires à l'installation.

Néanmoins, il faut avoir <sup>à</sup> l'esprit les différentes structures de câblage permises par les technologies souvent utilisées.

#### **II.2** Choix de la topologie de câble de réseau

Dans la pratique, ce sont les standards de réseau qui permettent de bâtir un réseau par leurs règles de construction. Notre préférence d'un des standards découlera de l'étude comparative des coûts de câblage quireprésente jusqu'à 35 % du coût total d'installation de réseau.

Nous proposons dans le chapitre d'appliquer, dans la mesure du possible les différents standards de réseau local (Ethernet, Arcnet, Token Ring et AppleTalk)

#### $II. 2.1$  Application du standard AppleTalk

L'installation de ce standard revient à moindre coût quand les ressources interconnectées sont des produits de la Compagnie Apple. Ces produits sont minoritaires sur le site et sont regroupés géographiquement par trois (trois (03) Macintosh au Centre de Calcul, un (01) dans chaque Département et trois (03) <sup>à</sup> la Direction.

Bien que les utilisateurs de ces matériels ne constituent pas de groupes de travail, nous pouvons néanmoins mettre en groupe de travail (ou sous-réseau AppleTalk) pour bénéficier du système réseau (système 7.x) et cartes réseau intégrés <sup>à</sup> ces équipements.

L'installation des équipements de la Direction (trois Macintosh et un PC) en sous-réseau AppleTalk ( figure:IV.11) coûterait 842 000 F CFA .En effet cette installation requiert l'achat de câble LocalTalk et ses accessoires pour relier les stations, d'un logiciel pour que les macintosh puissent accéder au données de l'ordinateur PC , et en fin une carte Ethernet Apple et un logiciel de routage pour l'inter-connexion logique avec réseau local. Par contre en installant ces mêmes équipement en sous-réseau 1OBase2, une carte Ethernet bus ISA est nécessaire <sup>à</sup> la station PC pour son accès au réseau et une carte Ethernet Apple <sup>à</sup> chacune des trois Macintosh .L'installation 10Base2 nous côuterait 509 500 F CFA environ.

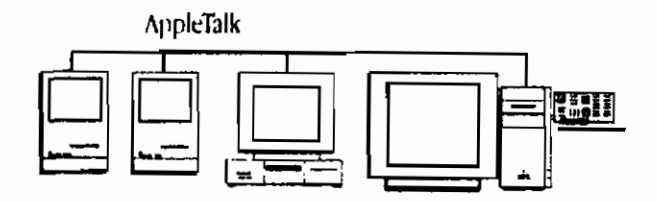

Figure IV. 11: L'Installation du sous réseau AppleTaik

Les tableaux suivants donnent les détails du calcul de coût de

chaque installation.

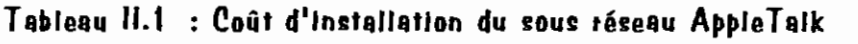

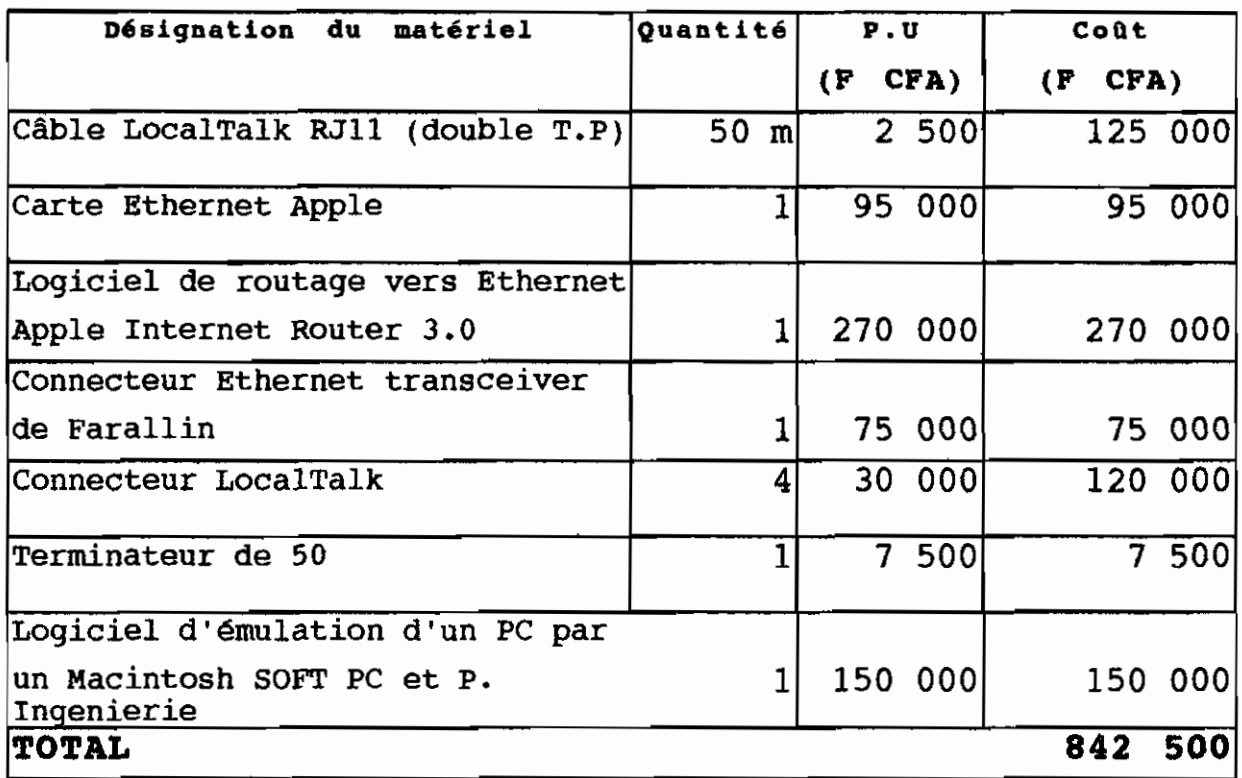

# Tableau 11.2 : Coût d'installation du sous-réseau AppleTalk et Ethernet

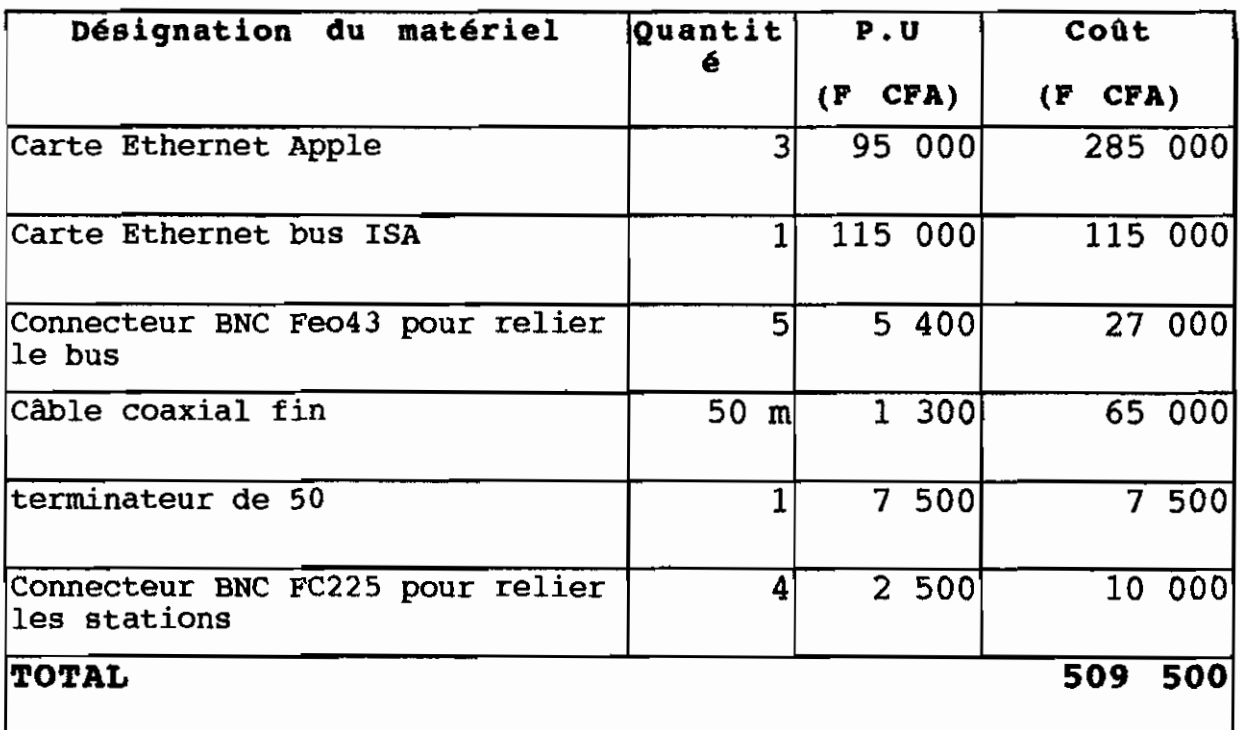

De plus l'installation en réseau étoile 10BaseT ajouterait au c6ut du 10Base2 le coût d'acquisition d'un concentrateur (Hublet) 350 000 F CFA. Ainsi le sous-réseau nous reviendrait encore à 859 500 F CFA (il n'y <sup>a</sup> pas grand écart entre les côuts de 10BaseT et AppleTalk).

Nous retenons donc en attendant la structure 10Base2 <mark>p</mark>our les équipements Macintosh car le réseau AppleTalk convient pour les petites installations (étendue 10 m). Il peut être construit plus grand mais il revient cher.

#### **II.2.2 Application du réseau TOKEN RING**

Le réseau Token Ring ne peut pas être appliquer au site pour plusieurs raisons :

- certains équipements étant dispersés sur le site, nous disposerons donc de plusieurs armoires de MAU, ce qui engendre des coûts importants ;

- la distance entre les armoires de MAU (au *CC,* au Département, à la Direction) dépassent la limite , des 45 m avec répéteur recommandée ;

- Parce que la topologie anneau de Token Ring est seulement réalisée au niveau des armoires, la configuration de ce réseau est en réalité en étoile avec un système câblage constitué de deux câbles coaxiaux *• Ceci* engendre des coûts de câblage énormes.

## 11.2.3 Application du standard réseau ARCNET

### II.2.3.1 Présentation

C'est une structure dite étoile active parce que le noeud central est constitué d'un plot actif de seize (016) ports (l'élément (1) du plan PFE 03A,B,C). Ce plot actif central est relié directement au serveur central et aux postes de travail des techniciens du Centre de Calcul. Les autres postes de travail (Macintosh etPC) s'y connectent par le biais d'un autre plot actif <sup>8</sup> ou <sup>16</sup> ports. Il existe huit (08) terminaux (4 graphiques et 4 alphanuémriques) dans la salle de travail des enseignants. Nous proposons de conserver quatre terminaux dans cette salle et de disposer dans chacune des salles des Elèves-Ingénieurs un terminal graphique et un terminal alphanumérique. Ces terminaux seront connectés tous directement au serveur central. Les câbles qui seront utilisés pour cette connexion existent déjà en place . Ils ont servi jadis au réseau microméga 35 (ordinateur professionnel multiporte et multifonction + terminaux). C'est à cause du fait que les distances séparant les postes de travail hors du Centre de Calcul sont supérieures <sup>à</sup> la limite 80,5 m pour les plots passifs que nous avons utilisé plutôt des plots actifs. Pour les postes de travail au sein du Centre de Calcul, c'est le nombre de postes  $(> 4)$  qui nous a incité à utiliser les plots actifs.

La réalisation d'une telle structure de câblage nécessite l'acquisition d'une carte réseau pour chaque station et le serveur, des longueurs de câbles, des connecteurs, des plots et des répéteurs. Le tableau 11.3 suivant donne une idée du coût; de la structure ARCNET.

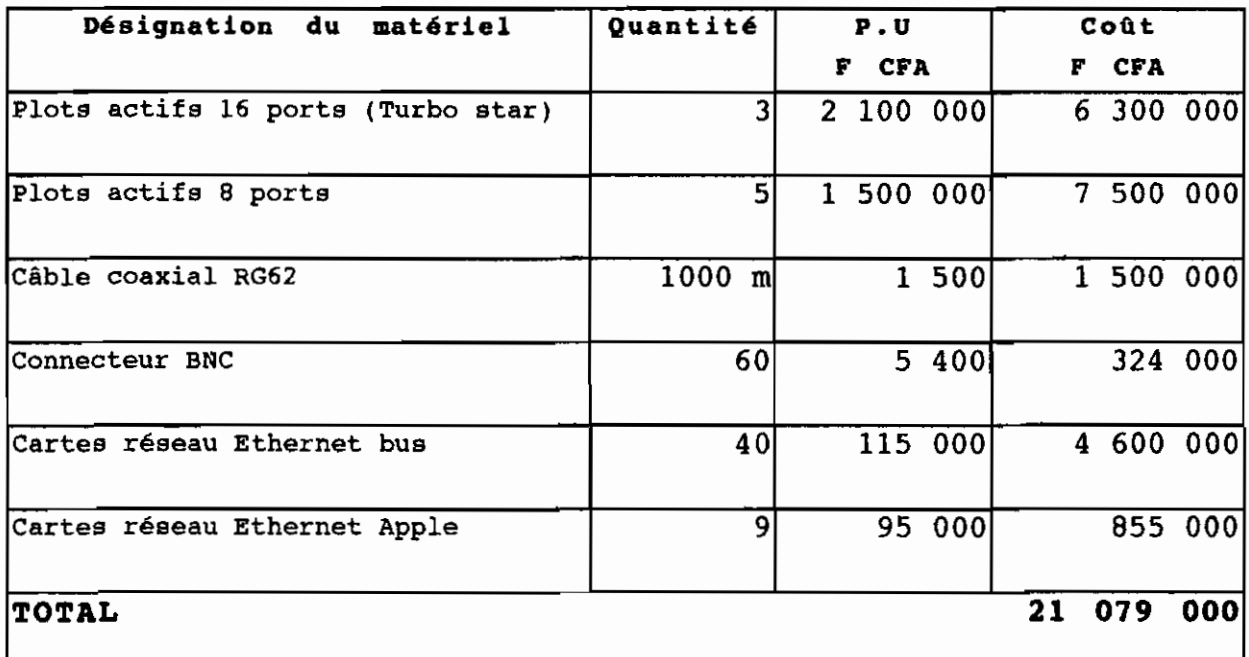

### Tablesa II.3 : Goût d'installation de la structures resau ARCHET

La réalisation de la structure de câble ARCNET coûterait environ 21 079 000 F CFA

#### 11.2.4 Applications du standard Ethernet

D'abord nous avons commencé par appliquer la forme simple d'Ethernet : le 10Base5 (voir le plan PFE 04 A, B) mais nous nous sommes rendus compte très tôt que l' adaption d'une telle structure de câble au site, ne respecte pas la règle d'or des standards 10Base5 et 10Base2 : "5/4/3" (OÙ 5 représente le maxmum de segments autorisés, 4 le maxmum de répéteurs et 3 le maxmum segments connectés où sont connectés directement des stations , dans le réseau • En effet le nombre de segments trouvé est huit. ALors nous avons décidé de mettre en sous réseau 10BaseT les équipements informatiques par bâtiment, ce qui nous donne finalement une structure de câble en épine dorsale (voir plan PFE 05 A,B,C). Cette architecture se compose d'un bus en 10BaseS qui relie les différents bâtiments concernés. Il est borné <sup>à</sup> ces deux extrémités

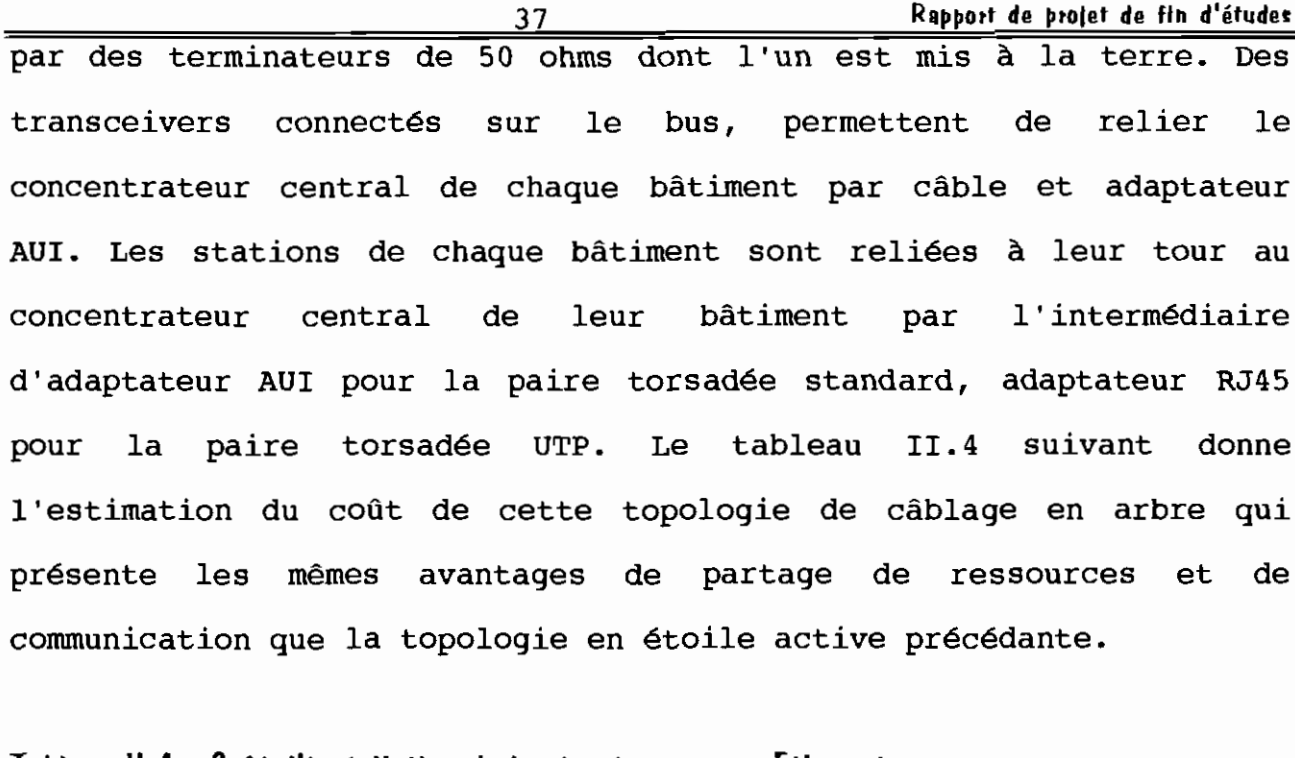

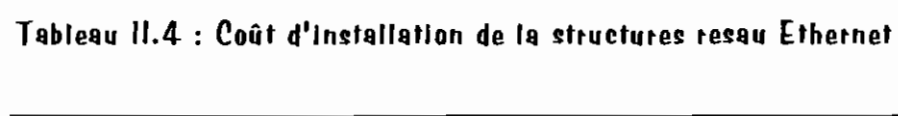

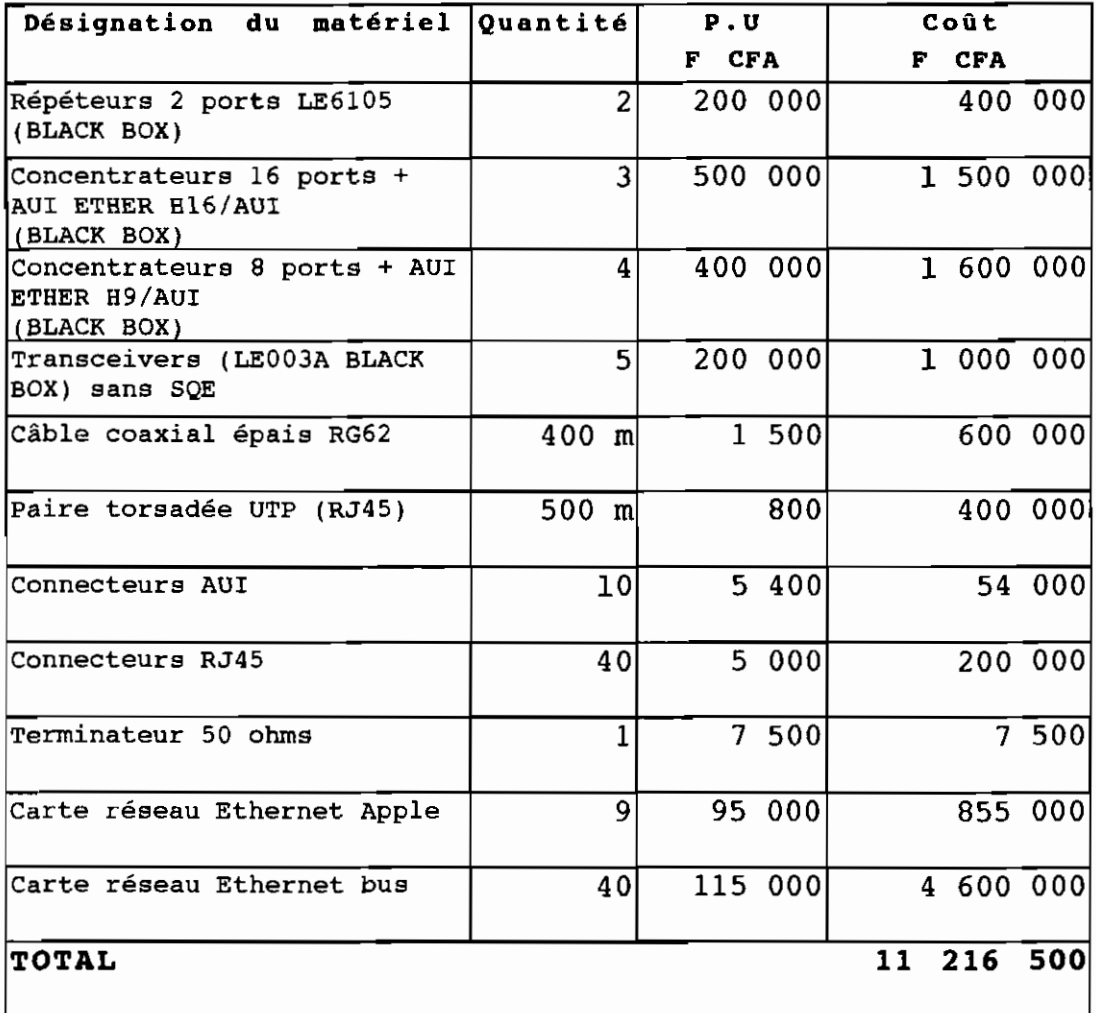

La structure de câblage en épine dorsale est très simple, et facile et <sup>à</sup> gérer. De plus elle revient relativement moins cher que la structure précédente en Etoile active tout en présentant les mêmes avantages de partage de ressources et de communication. Au bout de cette analyse des possibilités d'adaptation des standards réseaux (Ethernet, Arcnet, Token Ring, et AppleTalk), nous estimons que l'installation du réseau local ESP Thiès en topologie de câblage "épine dorsale" ressort en tant que la solution la plus adaptée et la plus économique

## **11.3 LE CHOIX DU MODE D'ACCES DANS LE RÉSEAU PROPOSÉ**

En choississant la configuration physique épine dorsale pour le réseau Local ESP Thiès, nous avons opté pour le standard de réseau Ethernet 10BaseT. En conséquence pour respecter la norme IFEE *802.3* le mode d'accès dans le réseau sera la construction CSMA/CD. Il en est de même pour les types de matériel utilisé. Par exemple les cartes réseaux utilisées seront des cartes Ethernet et les applicateurs seront des concentrateurs.

# **11.4 OPTIMISATION DE LA CONFIGURATION PHYSIQUE DE RÉSEAU** PROPOSÉE

En fait, depuis sa conception, la proposition <sup>a</sup> été optimisée c'est pourquoi elle intègre dans un seul et même réseau l'ensemble des équipements informatiques du site. C'est toujours pour le même but d'optimisation du réseau que nous proposons l'utilisation :

des équipements de concentration locaux, tels que les concentrateurs et le multiplexeur , plutôt que de multiples matériels de transmission , qui permettent de faire jusqu'à *20%* d'économie sur les matériels (cf Télécom & Réseau, OPTIMISER VOS BUDGETS RESEAU);

- des cartes de communication et des cartes multiprotocoles pour éviter d'une part l'achat de boitiers externes qui reviennent généralement plus chers et d'autre part intégrer le maximum de fonctions (modem, fax, internet) sur le serveur. Ceci réduit le coût du matériel de communication jusqu'à 10 % (cf Télécom s réseau ,OPTIMISER VOS BUDGETS RESEAU );

- des câbles de connections et des cartes d'interface identiques pour éviter l'acquisition d'accessoires de communication tels ques les adaptateurs AUI/BNC ou AUI/RJ45 ou encore *BNC/RJ45*.

La topologie épine dorsale utilise le câble <sup>à</sup> paires torsadées. Ce câble existe et est déjà installé dans les bâtiments. Nous pouvons donc l'employer pour réduire d'avantage le coût du réseau. Signalons à ce propos que les connexions entre les bâtiments ne peuvent être faites en câble à paires torsadées à cause de la contrainte de la distance maximale de 100 m entre les concentrateurs dans un réseau 10baseT.

Vue l'état actuel du réseau téléphonique interne de l'école, il convient toutefois de vérifier l'état de ces canaux <sup>à</sup> paires torsadées avant de décider de les utiliser. Sous l'hypothèse que les canaux sont en bon état, nous proposons au plan PFE06A une configuration utilisant des câbles à paires torsadées déjà installés.mais nous faisons une économie de 100m au plus (soit BOOOFCFA); ce qui est très faible en coût.

# III PROPOSITIONS D'ÉQUIPEMENTS

Les équipements nécessaires dans les réseaux proposés : ce sont les matériels de télécommunication requis pour le fonctionnement du réseau local proposé. Nous avons

- **un serveur central** pour assurer les besoins de commnication entre les noeuds. NOUS proposons de ce fait un ordinateur bi-

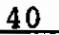

processeur Power PC à 160 MHz ayant deux disques durs de 2,2 Go (giga octects) dotés chacun d'une mémoire vive de 32 Mo (méga octets) .

En effet toutes les données étant logées sur le disque dur du serveur, un dysfonctionnement de ce disque provoquerait d'énormes pertes. C'est pour éviter ce genre d'accident que nous avons proposé deux disques durs identiques sur lesquels seront enregistrées systématiquement toutes les données. En plus un disque dur externe au serveur de 2,2 GO servira à stocker les données d'archives. Ainsi nous éviterons l'immobilisation des armoires (encombrantes) pour les archives.

L'idéal serait de disposer d'un calculateur pour surtout couvrir les besoins de la recherche scientifique, mais celui-ci coûte cher.

- **Accumulateur:** lors d'une coupure d'électricité les données de la mémoire cachée sont perdues. Pour parer <sup>à</sup> cette situation il faut impérativement disposer d'une alimentation électrique protégée par un accumulateur (onduleur) d'autonomie de lh30 mn et de trois KVA ( Kilo Volt Ampère )

- **une imprimante réseau:** qui servira à l'émission des documents des divers utilisateurs. Ainsi nous n'aurons plus besoin d'équiper continuellement les stations de travail en imprimante individuelle ; ce qui revient trop cher <sup>à</sup> l'Institution. Ainsi plusieurs utilisateurs du réseau bénéficieront de cette imprimante.

**les cartes d'interface Ethernet** sont destinées aux microordinateurs et imprimantes pour leur fonctionnement dans le réseau. Nous suggérons l'acquisition de cartes réseau Ethernet Apple pour les micro-ordianteurs Macintosh pour leur permettre un accès performant au réseau et les cartes Ethernet bus pour l'accès des micro-ordinateurs PC et PS.

- **Les transcei vers** *qui* permettent la connexion du concentrateur central de chaque bâtiment au bus principal.

**- les concentrateurs** : permettent de régénérer la trame et relier les stations. Nous proposons les concentrateurs *Huit* ports + AUI Ether H8/AUI et les concentrateurs seize ports <sup>+</sup> AUI Ether H16/AUI *qui* supportent les fonctions IEEE 802-3.

- **Les répéteurs** :deux répéteurs à deux ports H2/AUI sont prévus sur le bus principal pour régénérer le signal.

- **Les terminateurs** de ligne de 50 ohms.

## IV LE SYSTEME D'EXPLOITATION ET LES LOGICIELS RÉSEAUX

Le réseau Ethernet proposé supporte une gamme très variée de systèmes d'exploitation réseau comme : UNIX de la AT & T de la BSD (Berkeley System *Division)* Netware de NOVELL, LAN Manager de Microsolft, VINES de Banyan , LAN server de IBM, STARLAN de AT&T **etc,. ..**

Nous vous proposons le système d'exploitation WINDOW NT SERVEUR <sup>à</sup> cause de son environnement windows , qui est bien connu de tous Par conséquent, l'investissement <sup>à</sup> faire pour la formation d'un administrateur de réseau et des usagers est assez faible . De plus ce système d'exploitation est compatible avec les systèmes NetWare de NOVELL, UNIX, LAN Manager de Microsoft et VINES de Banyan ; ce qui va favoriser les interconnexions avec l'extérieur. A l'opposé de WINDOW NT SERVEUR, NetWare de NOVELL ou VINES de BANYAN, par exemple, engendrent des côuts de formation • De plus le NetWare est incompatible avec le dos .

Nous prévoyons également un logiciel de développement WINDEV pour les besoins de la recherche et les versions réseaux des logiciels fréquemment utilisées telles que WORD, EXCEL, TURBO PASCAL etc ...

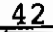

Pour les besoins de la bibliothèque nous proposons d'acheter un logiciel de gestion de bibliothèque : BIBLIO-TECH par exemple *,qui* coûte 800 <sup>000</sup> FCFA et pour les besoins de l'infirmerie un logiciel de diagnostic des maladies •

# **V GESTION ET MAINTENANCE DU RÉSEAU**

La gestion, le contrôle et la maintenance du réseau exigent du personnel (l'administrateur réseau). Il sera chargé d'élaborer la configuration logique du réseau (donner les autorisations et les interdictions d'accès aux différents utilisateurs). L'Ecole dispose d'un agent capable de s'occuper de la gestion.

## **VI ÉVALUATION ÉCONOMIQUE DE LA PROPOSITION RÉSEAU**

Le coût global du réseau proposé comprend le coût du matériel utilisé, le coût des logiciels requis pour le fonctionnement du réseau et *celui* de la maintenance. Quand nous ajoutons les coûts du logiciel de gestion de la bibliothèque (800 000 F) , du logiciel de dignostic des maladies (800 000  $F$  ) et des logiciels couramment utilisés ( EXCEL , TURBO PASCAL , WORD , C++ , LOTUS 123 , DBASE , WORK PERFECT, etc...) en version réseau (5 000 000 F) le coût total du réseau proposé s'élève <sup>à</sup> 35 319 000 F CFA environ.

 $(35\ 319\ 000 = 28\ 719\ 000 + 800\ 000 + 800\ 000 + 5\ 000\ 000)$ Le tableau **VI.1** ci-après résume l'évaluation du coût d'installation (28 719 000 FCFA).

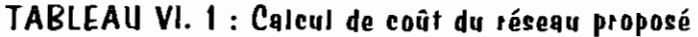

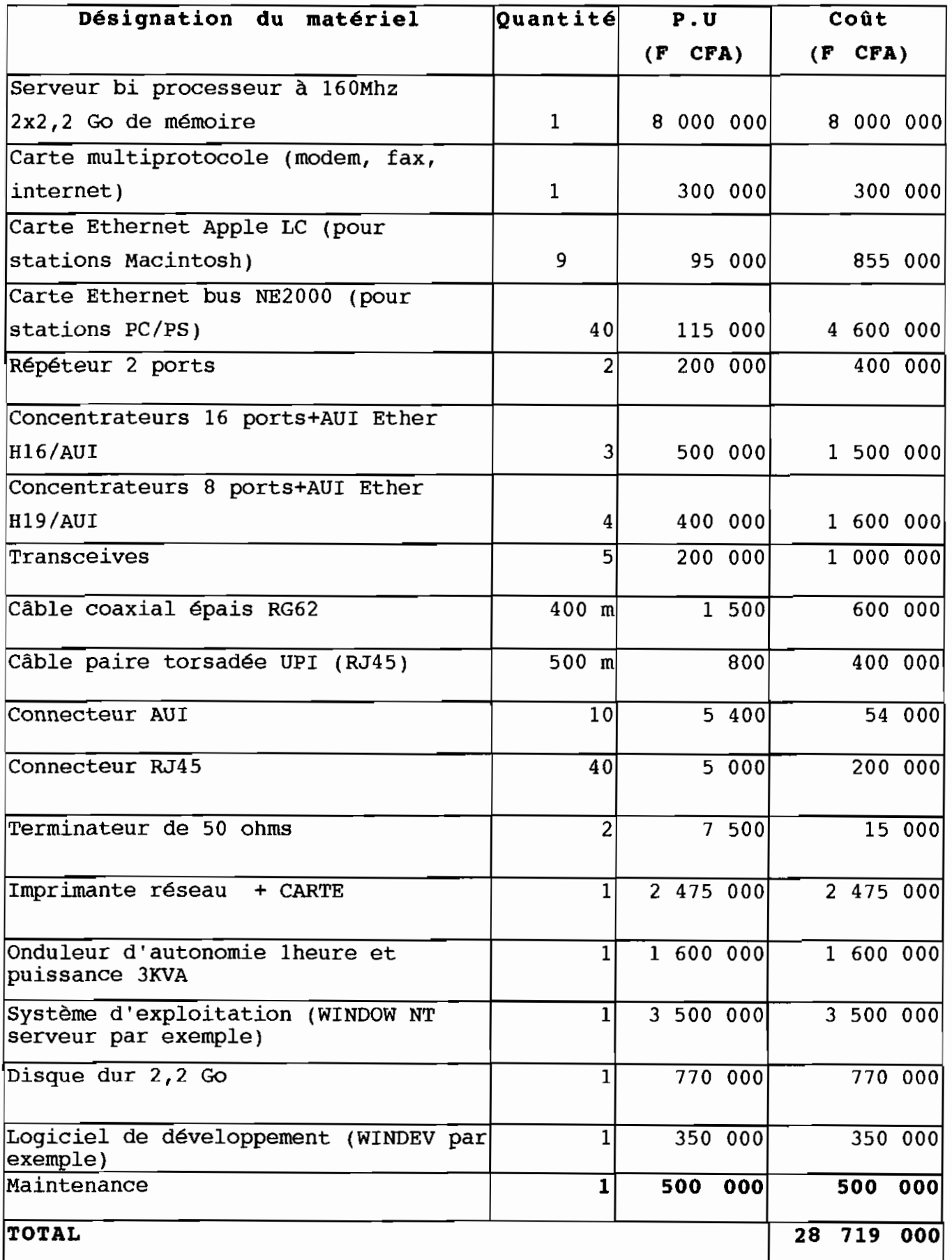

# $VII$  . Extention future du réseau

A partir des ports libres du concentrateur , qui est au niveau du laboratoire d' électromécanique , il est possible de faire une extention du réseau aux bureaux des enseignants, situés dans le secteur pédagogique . De même , les ports libres du concentrateur abrité par le département de génie civil , permettront une extention du réseau aux bureaux des enseignants voisins .

L'extention la plus importante à court terme , est la connexion du réseau proposé au réseau du laboratoire d'énergie en cours de conception • Cette extention sera réalisée <sup>à</sup> partir d'un troisème répéteur à deux ports , qui sera situé au niveau du bâtiment de la direction • Le plan PFE 07A donne un aperçu de la manière dont cette extention peut être réaliser par exemple .

# CONCLUSION ET RECOMMANDATIONS

Penser <sup>à</sup> installer un réseau local pour l' ESP est un moyen moderne d'aborder la gestion de cette institution, qui engendre des coûts d'installation élevés et des conséquences heureuses aussi bien en terme de développement que de productivité. Ce sont ces coûts d'installation que nous avons essayé surtout de minimiser au cours de notre étude.

<sup>A</sup> la fin de cette étude, il ressort que parmi les standards de réseaux qui existent, c'est le standard 10BaseT d'Ethernet en topologie épine dorsale qui est le plus économique et le plus adapté au site ESP Thiès. La configuration de réseau que nous vous proposons dans le rapport (Plan PFE OS/A/B/C) coûterait environ 28 719 000 FCFA. Cependant, nous pouvons espérer investir moins que ce coût en prenant en charge l'installation , la gestion et la

maintenance du réseau et avec une bonne négociation de l'achat des matériels avec le fournisseur.

Face aux nombreux avantages et services qu'offrent le réseau, cet investissement à sa raison d'être. Car les utilisateurs du réseau pourront sauvegarder leurs fichiers sur les disques du serveur. L'accès à ses fichiers partagés sera possible aux autres utilisateurs. Ainsi, nous arriverons à récupérer jusqu'à 70% des coûts de disquette utilisées pour la transmission d'information entre les services, des coûts relatifs <sup>à</sup> l'acquisition d'imprimantes individuelles, de papier, de l'encre pour l'émission et la communication d'information partagée. Nous éviterons également l'encombrement spatial dû à l'archivage.

Dans le réseau plusieurs usagers auront la possibilité d'utiliser simultanément un logiciel logé sur le serveur. Aussi les programmes de calculs complexes , qui exigent une grande capacité mémoire pourront être utilisés par les usagers ; ce qui favorisera les travaux de recherches au sein de l'institution. En somme, cet outil permettra d'exploiter de manière optimale les équipements informatiques (souvent chers), de gérer de façon améliorée et efficace la dite institution, de promouvoir la recherche et faire réellement de l'institution un pôle d'excellence.

#### **GLOSSAIRE**

\* **le répéteur** est un simple amplificateur de signal . Il ne fait que régénerer et transmettre le signal qu'il reçoit ;

\* **le plot** est un amplificateur qui détecte et impose le trajet au signal qu'il reçoit en utilisant le mode d'accès du jeton logique circulant. Il est utilisé dans un type de réseau appelé Arcnet. Il en existe deux sortes : les plots passifs (relayeur de signal) et les plots actifs (reconnaisseur et ampliateur de signal);

\* **le concentrateur (ou Hub)** a les mêmes fonctions qu'un plot mais il utilise le mode d'accès CSMA/CD . On les rencontre dans un type de réseau nommé Ethernet .

\* **MAU :l'unité d'accès multistation** (Multiple Acces Unit) est un amplificateur comme le plot actif , mais il utilise l'anneau <sup>à</sup> jeton pour mode d'accès • On l'utilise dans un réseau spécifique .<br>appelé Token Ring ;

\* **les ponts** servent <sup>à</sup> retransmettre les signaux entre deux réseaux locaux LAN utilisant un même protocole. Ils filtrent la communication et décident de quel signal passe ou non

\* **les routeurs** sont des retransmetteurs pouvant déterminer la destination du message . Ils sont utilisés pour relier simultanément plusieurs réseaux locaux;

\* **les "brouter"** sont des dispositifs qui exécutent <sup>à</sup> la fois les fonctions de pont et de routeur. Ils décident de quel signal passe ou non et imposent le trajet ;

\* **la passerelle** permet d'interconnecter des architectures réseau totalement icompatibles entre elles . Ils utilises plusieurs protocoles

# **LA BIBLIOGRAPHIE**

- DOUG, LOW, Réseaux pour les nuls, Paris, San Francisco, Düsseldorf, Londres, Amsterdam, SYBEX, 1994, 330 p.

- GOUPILLE, Pierre Alain Technologie des ordinateurs Paris, Milan, Barcelone, Bonn, 2e édition MASSON, 1993, 555p

- TELECOMS & RÉSEAUX, Passeport pour les réseau, paris, hors série TELECOMS, 1994, 300p

- TELECOMS & RÉSEAUX, Optimiser vos budgets réseau paris, hors série, TELECOMS 8 Réseau, 1994 200p

- APPLE COMPTER, Apple et la communication, paris, 5e édition, ÉDITION FRANÇAIS, 1993, 450p

- GRATTAS, Georges, La gestion efficace d'un réseau Nouvelle Versions 311 et 312 Québec, 1995, 600p

- SARR Ngor, Rapport d'avant projet d'informatisation du Centre de Calcul EPT Thiès, 1995, 5p

- RUDNIAN Michel, Architecture des réseaux: Le modèle 180 (rôle et fonctionnalité) Paris, 5e édition, Edi TESTS, 1986, 330p

- BLACK BOX, catalogue, Plus de 500 nouveaux produits, Paris, Sept, 1995 N° 1995/354, 400p

# ANNEXE 1 PLANS PFE

# ANNEXE 1 PLANS PFE

**A MERICAN REGIONALE CONTROL** at alternation and the second state of the second second

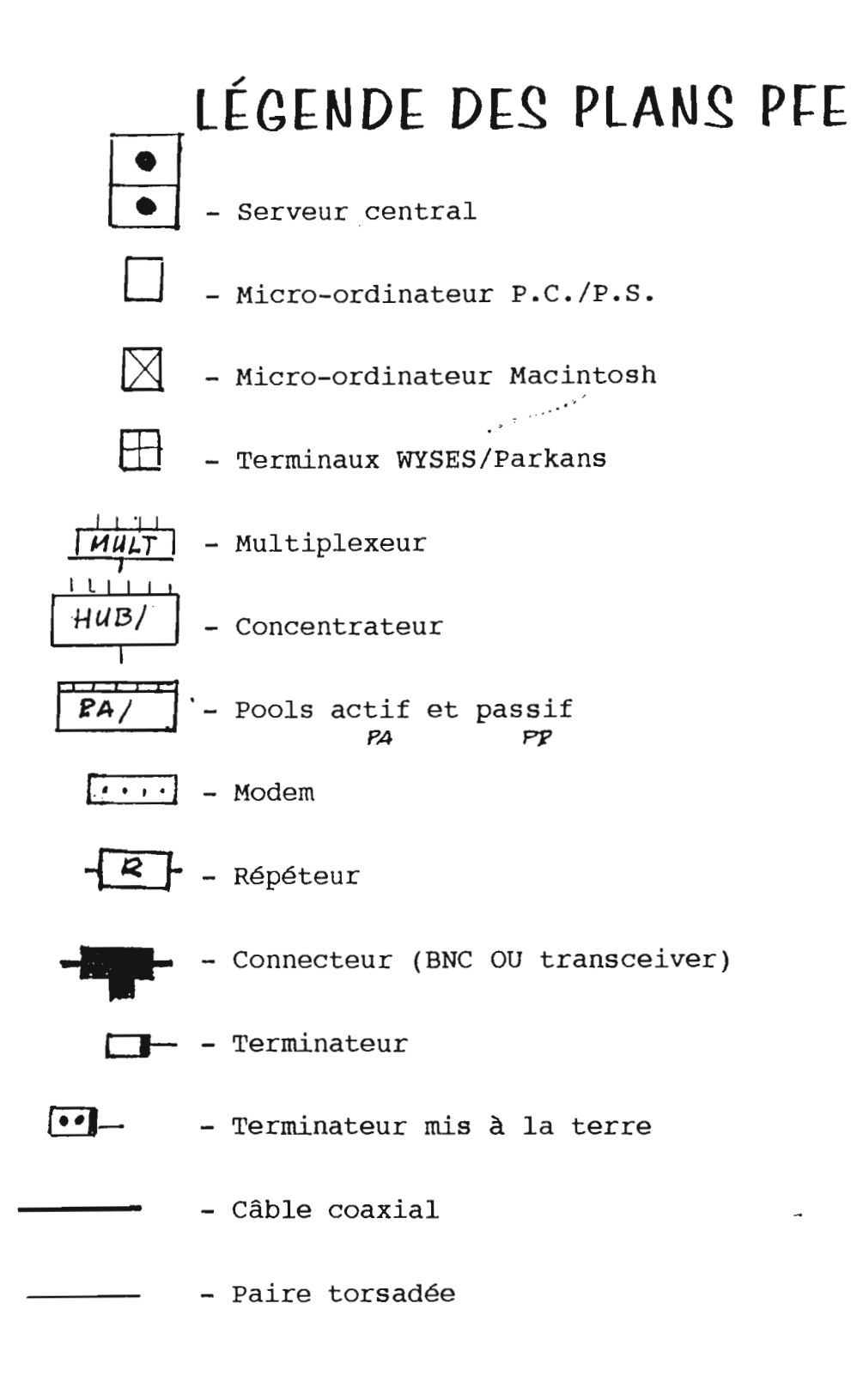

the chairman index has a fundamental in the case.

 $\frac{1}{\sqrt{2\pi}}\left[\frac{1}{2}\left(1+\frac{1}{2}\right)\left(\frac{1}{2}\right)\right]^{2}$ 

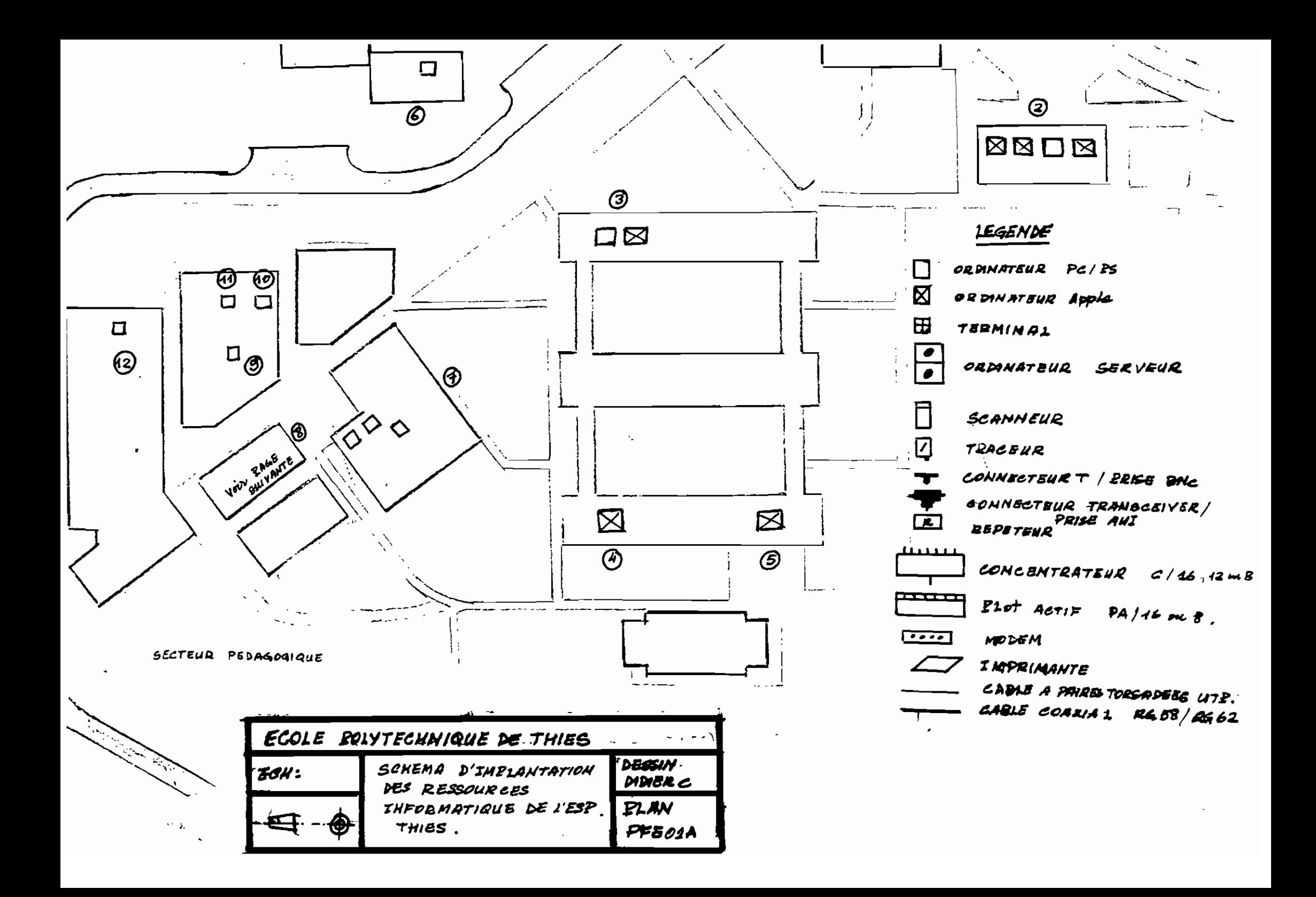

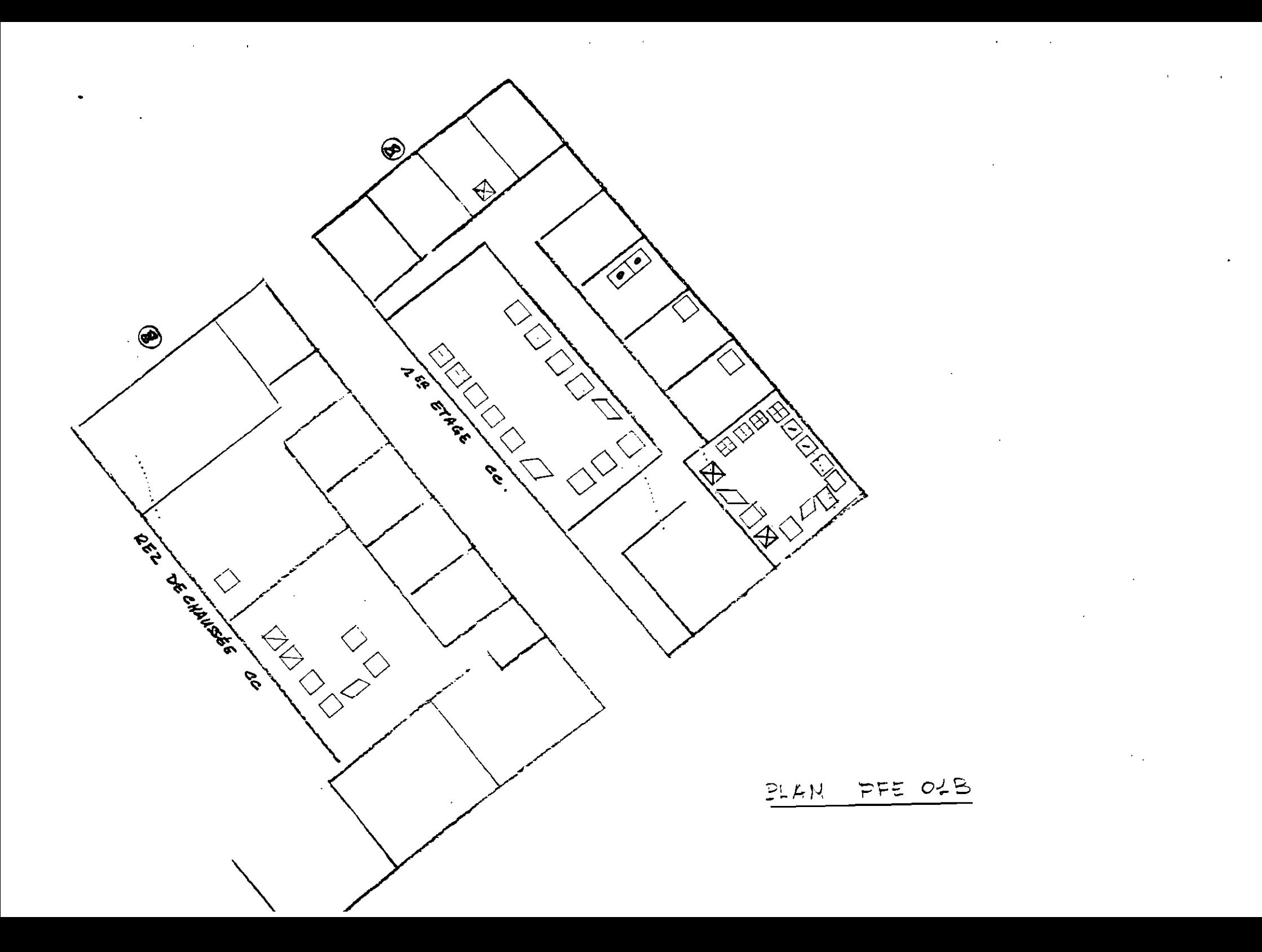

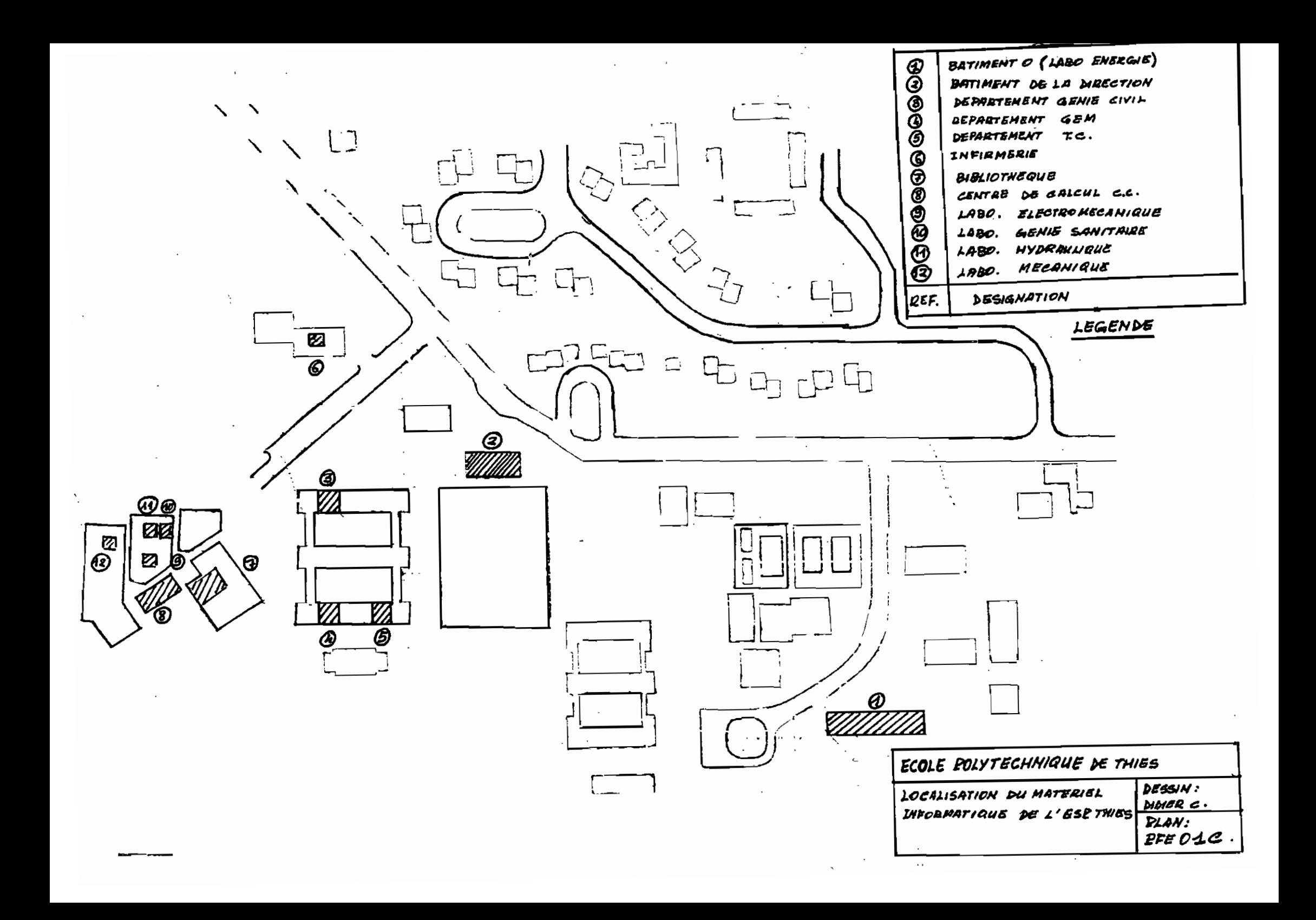

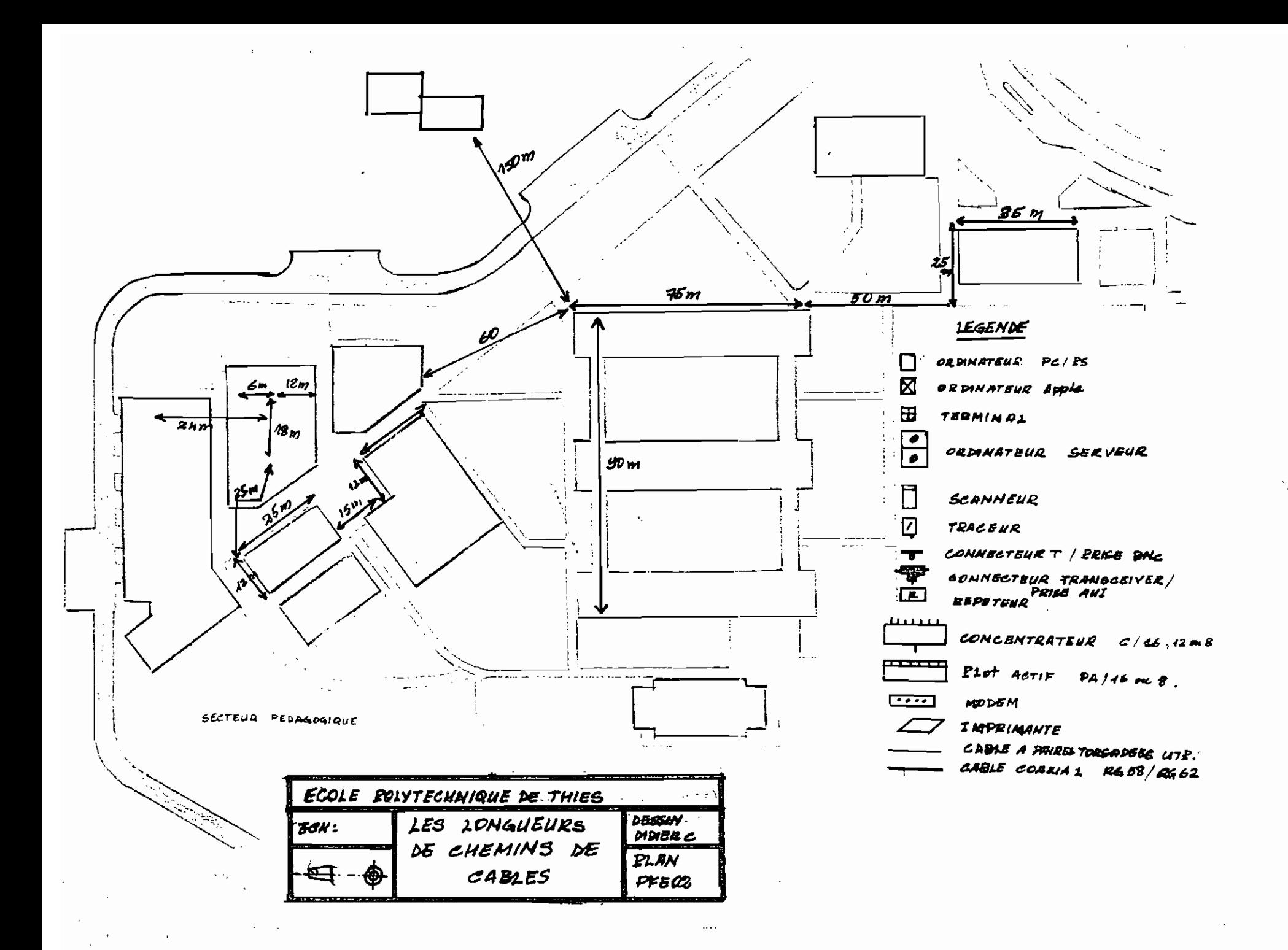

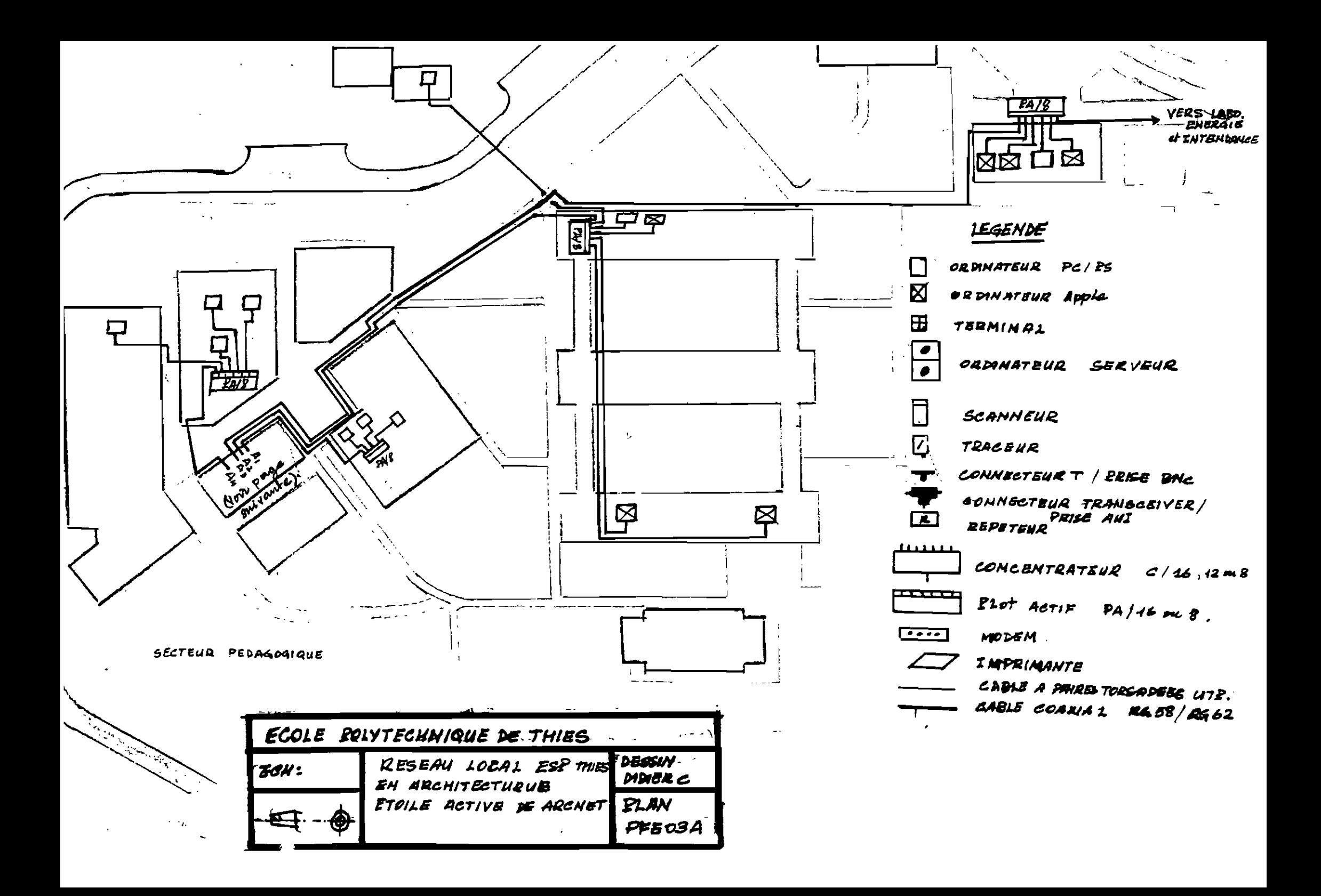

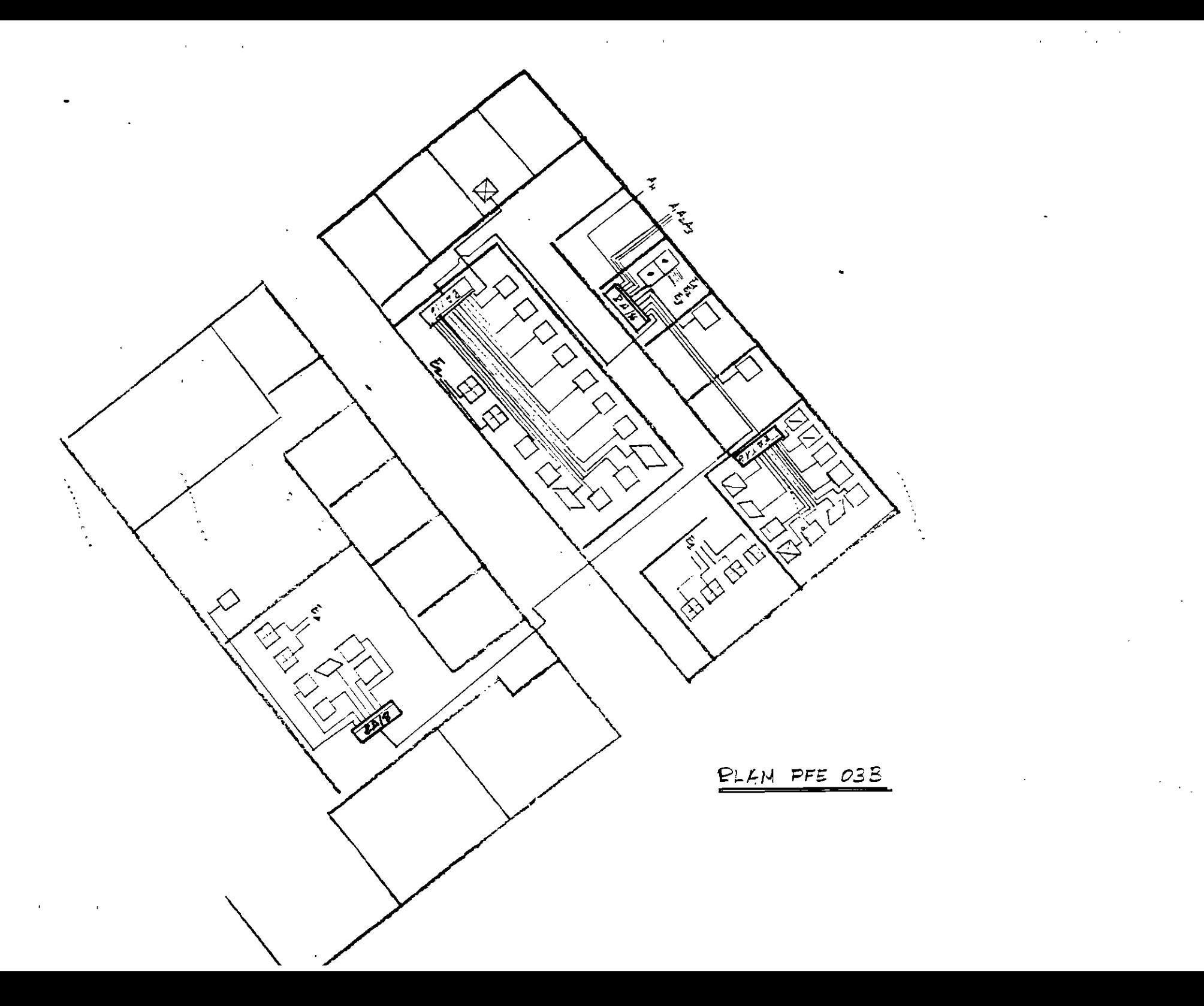

 $\sim$ 

 $\lambda$ 

 $\sim 10^{-1}$ 

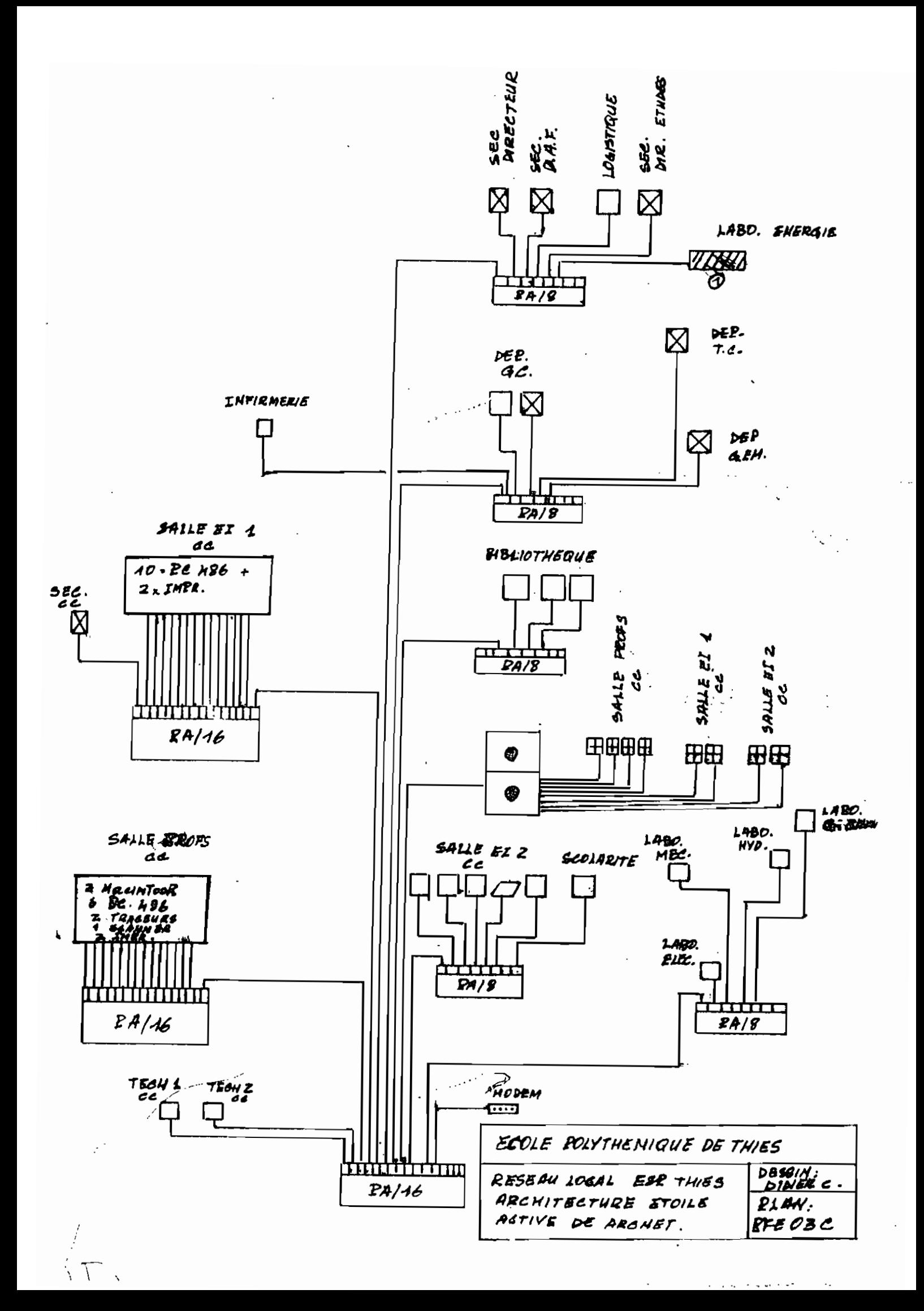

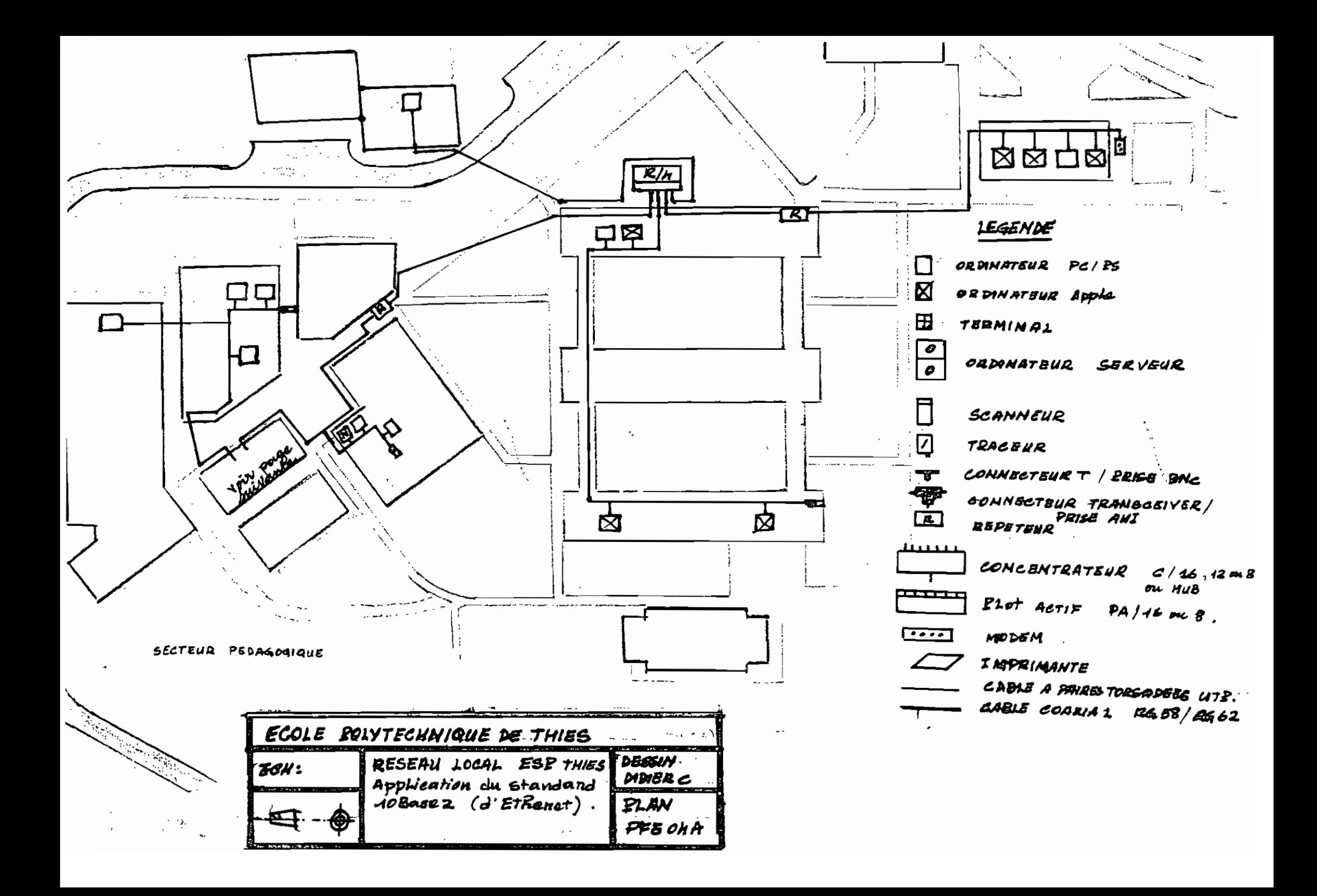

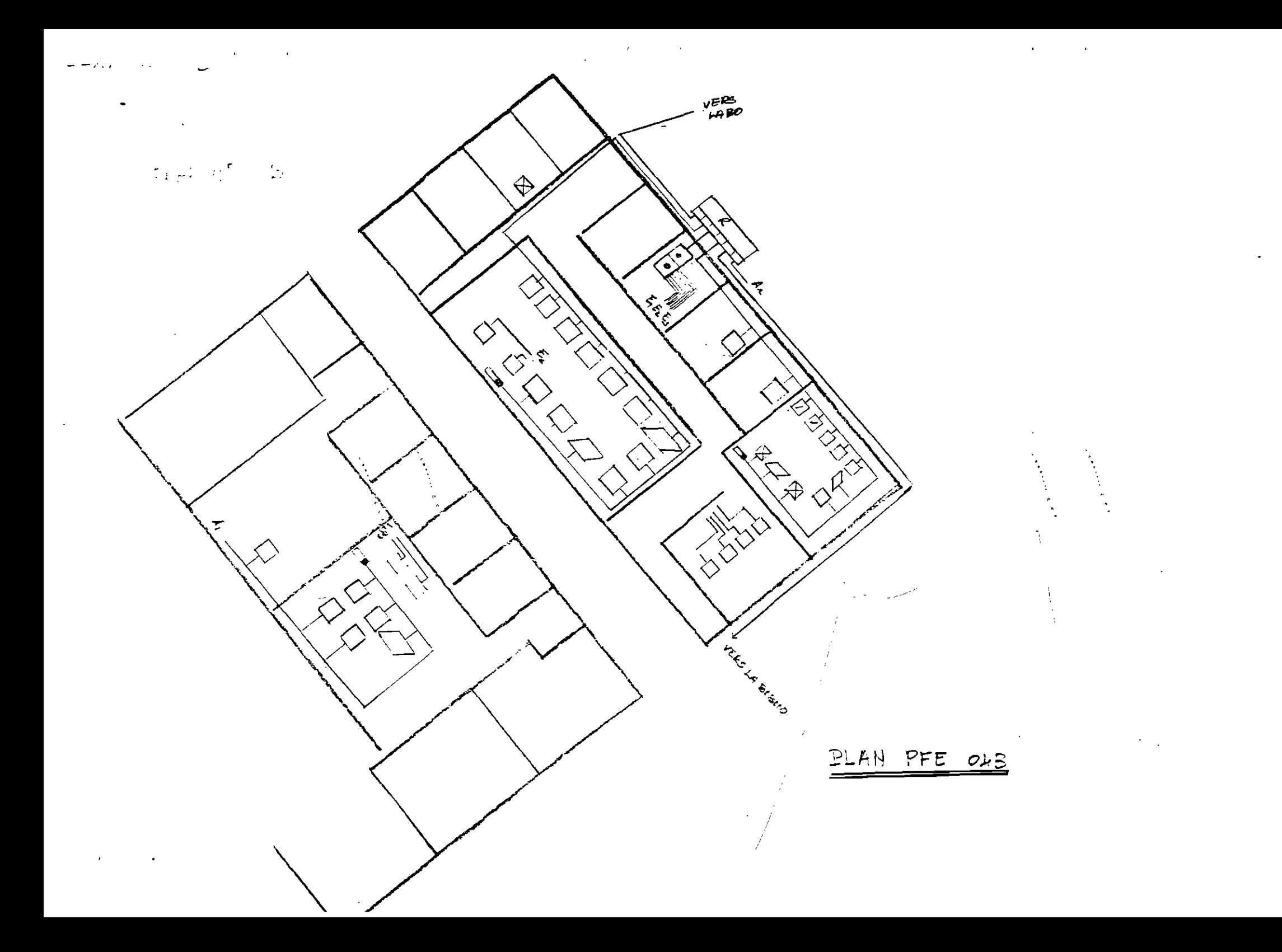

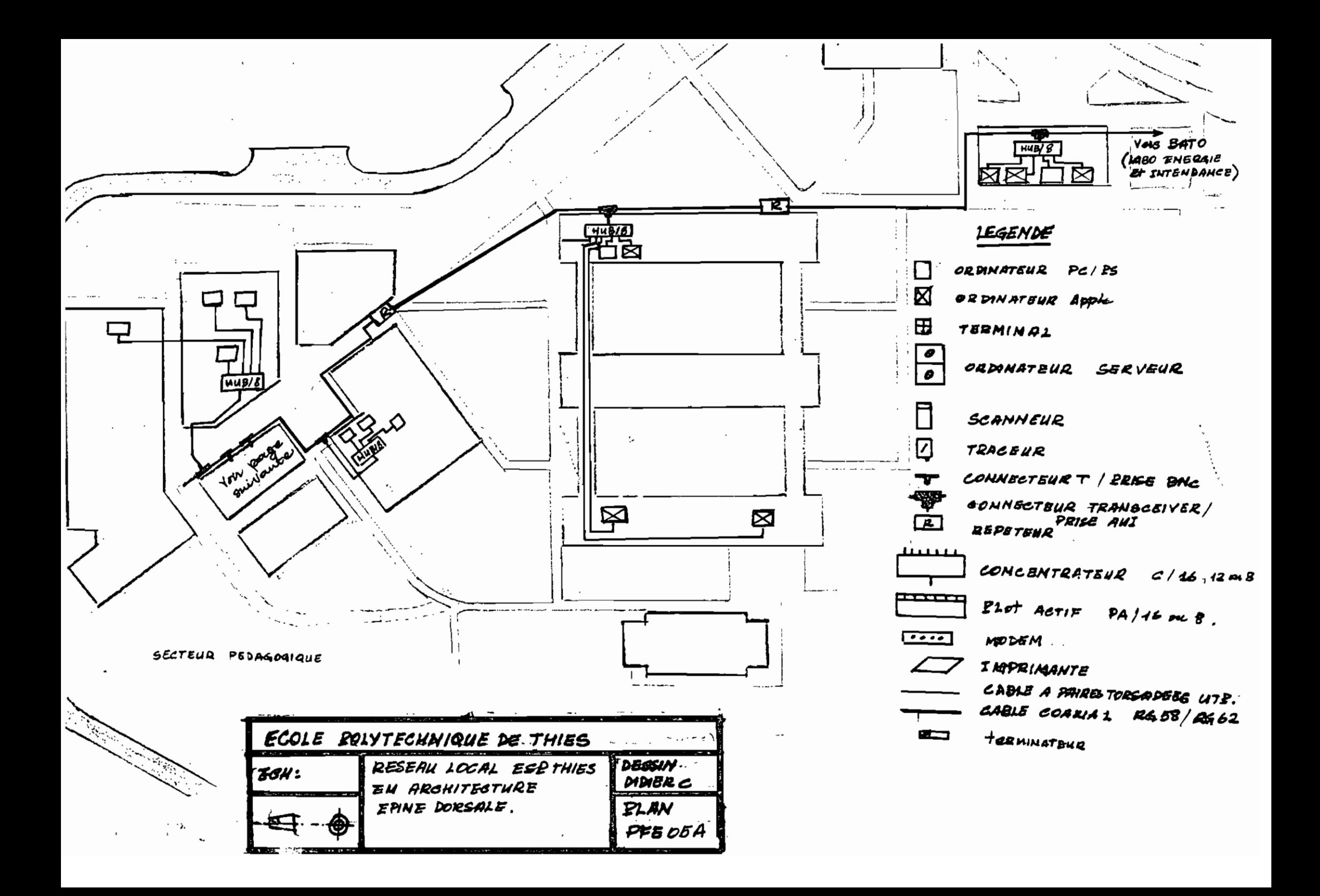

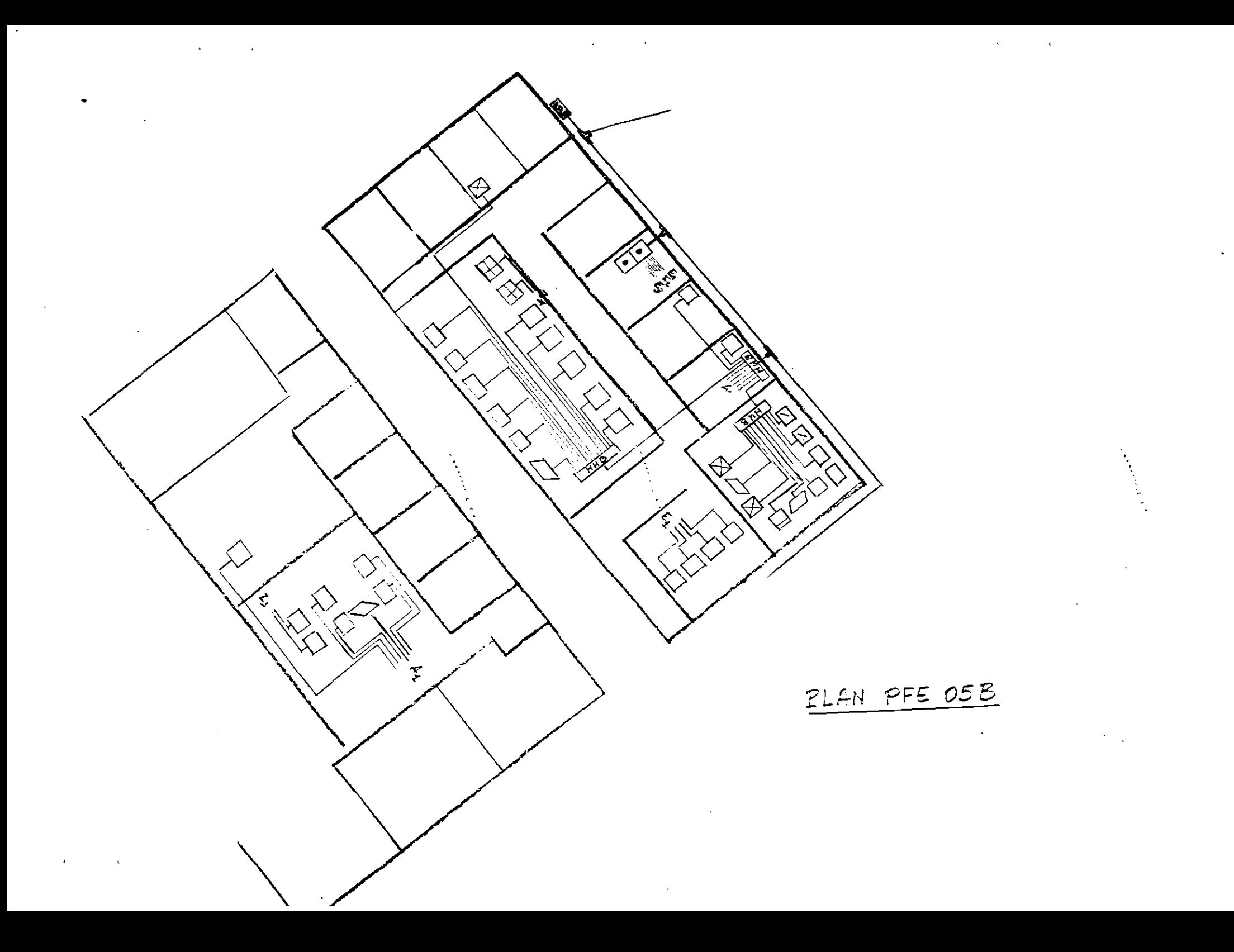

 $\mathcal{L}^{\mathcal{A}}$ 

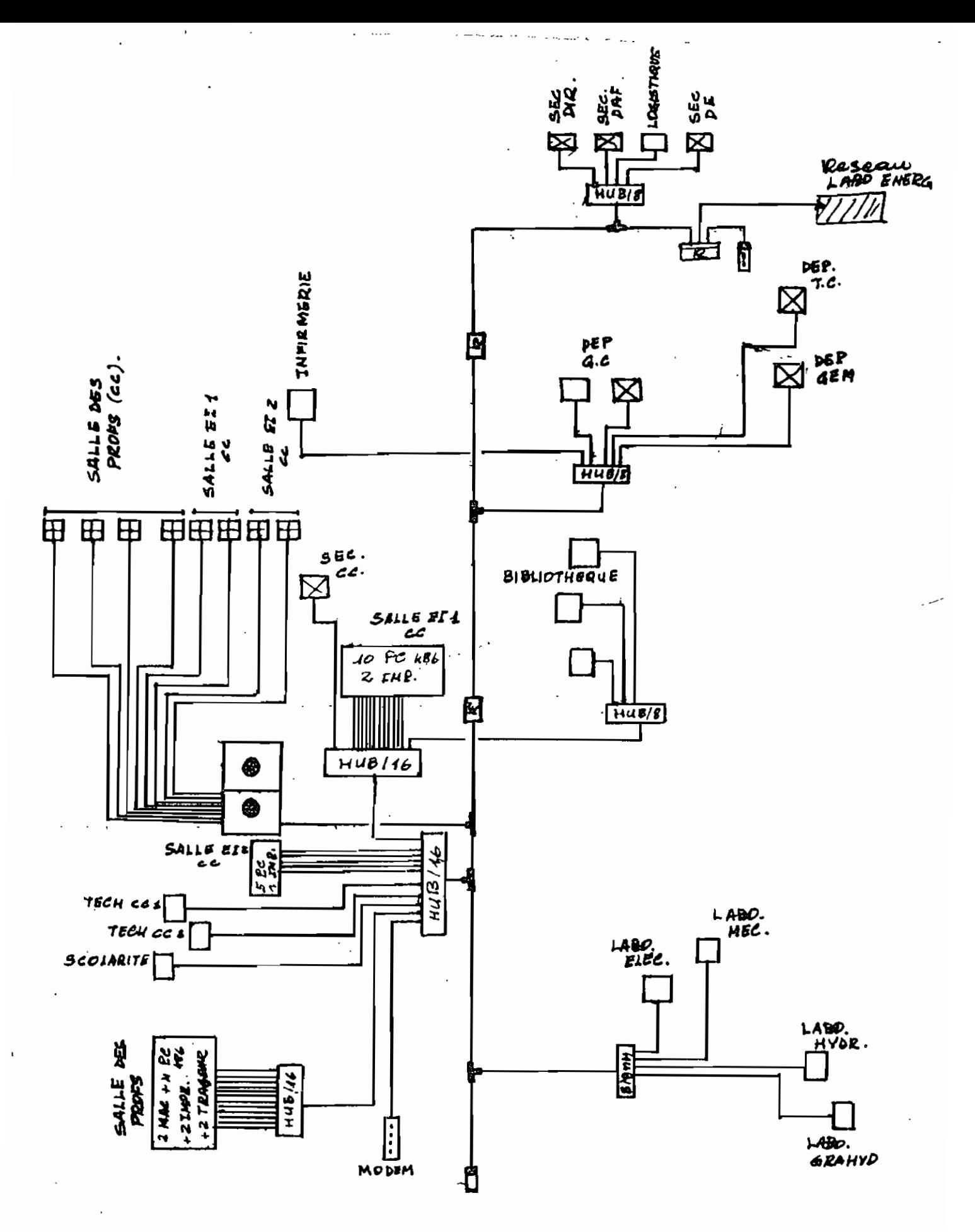

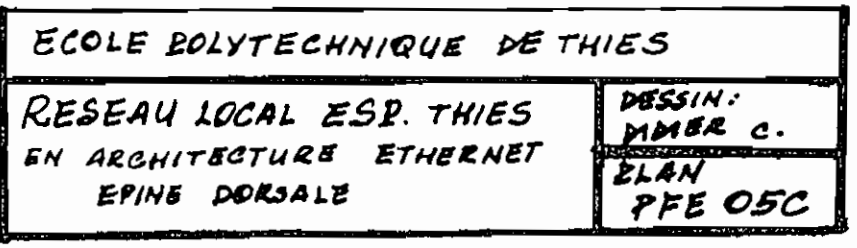

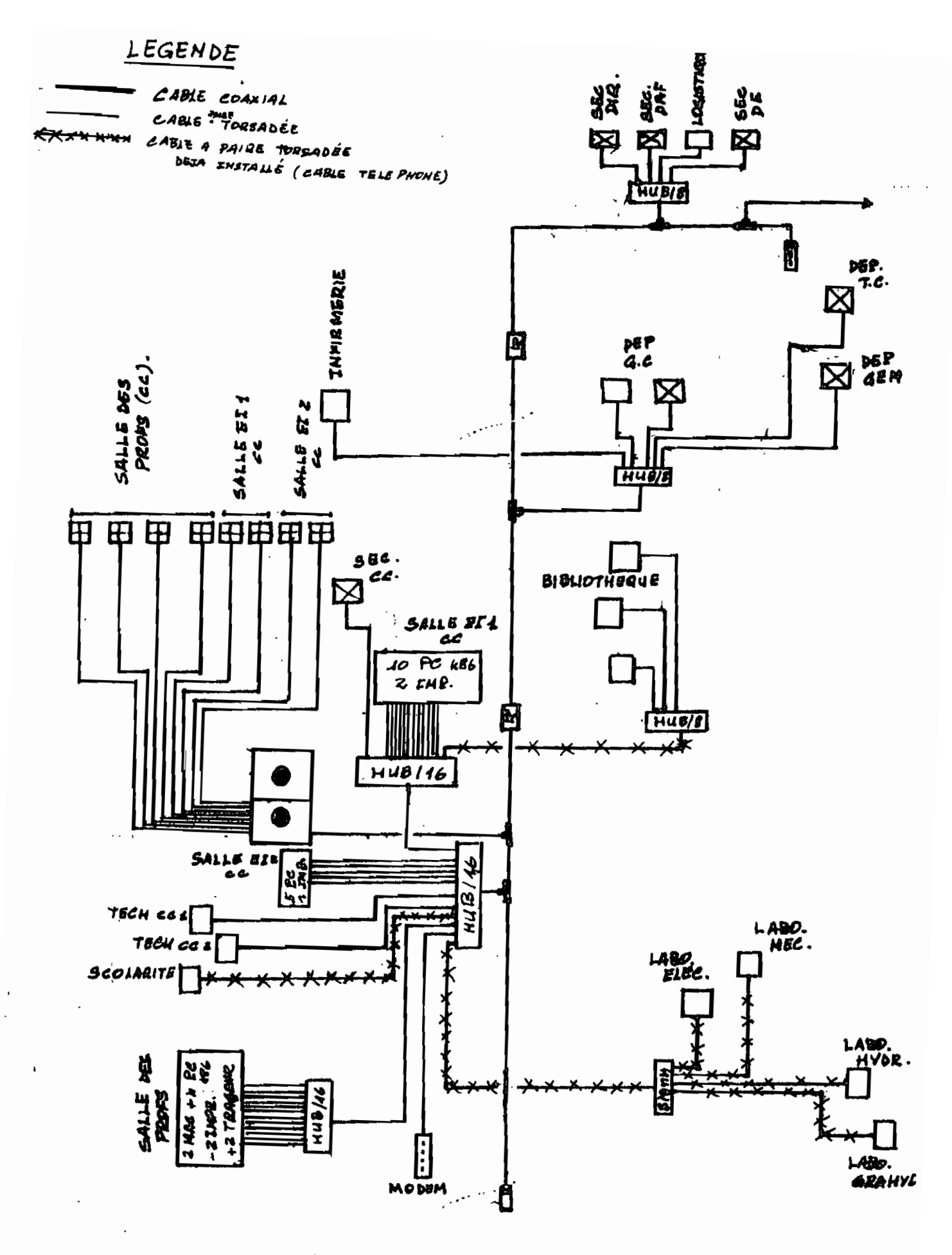

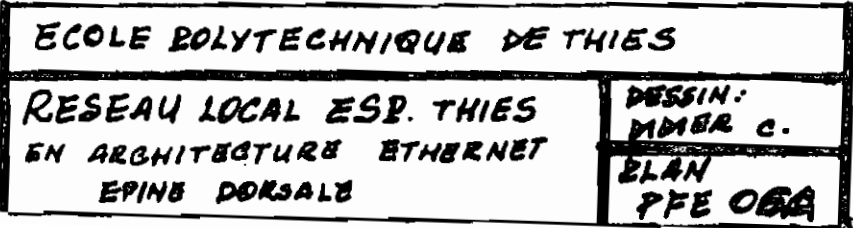
## ANNEXE 2 : PLANS DE CONSTRUCTION DES BATIMENTS

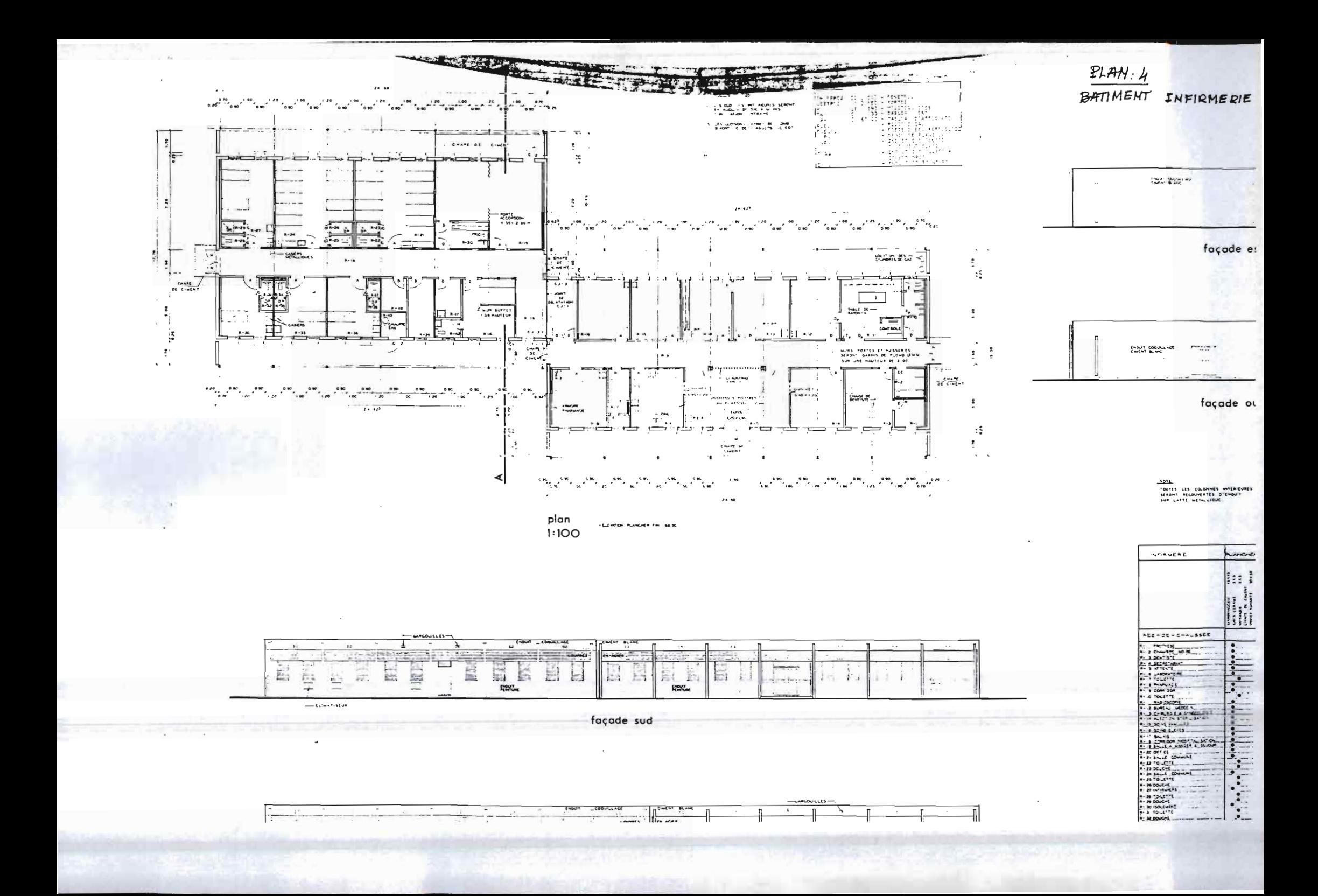

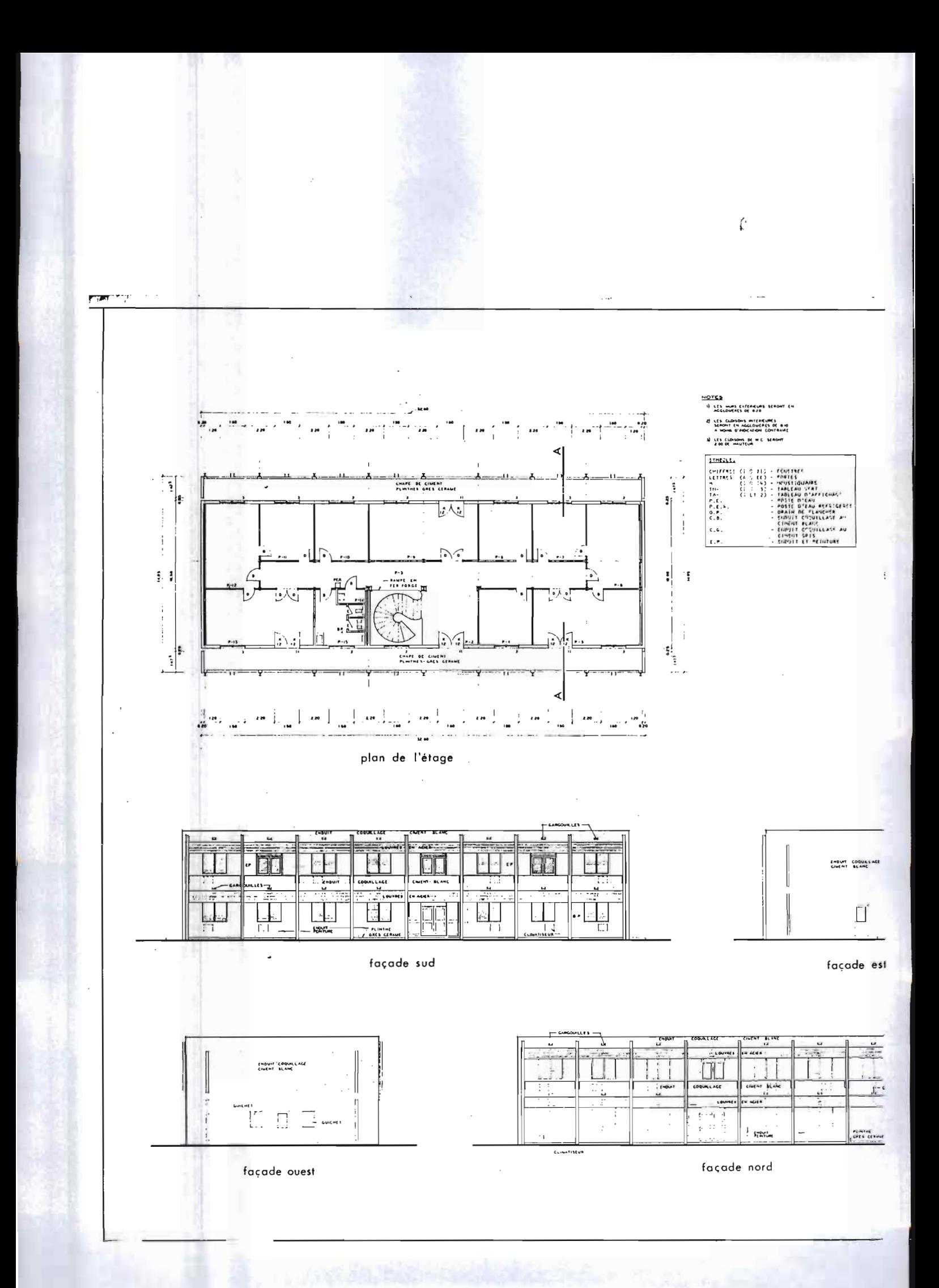

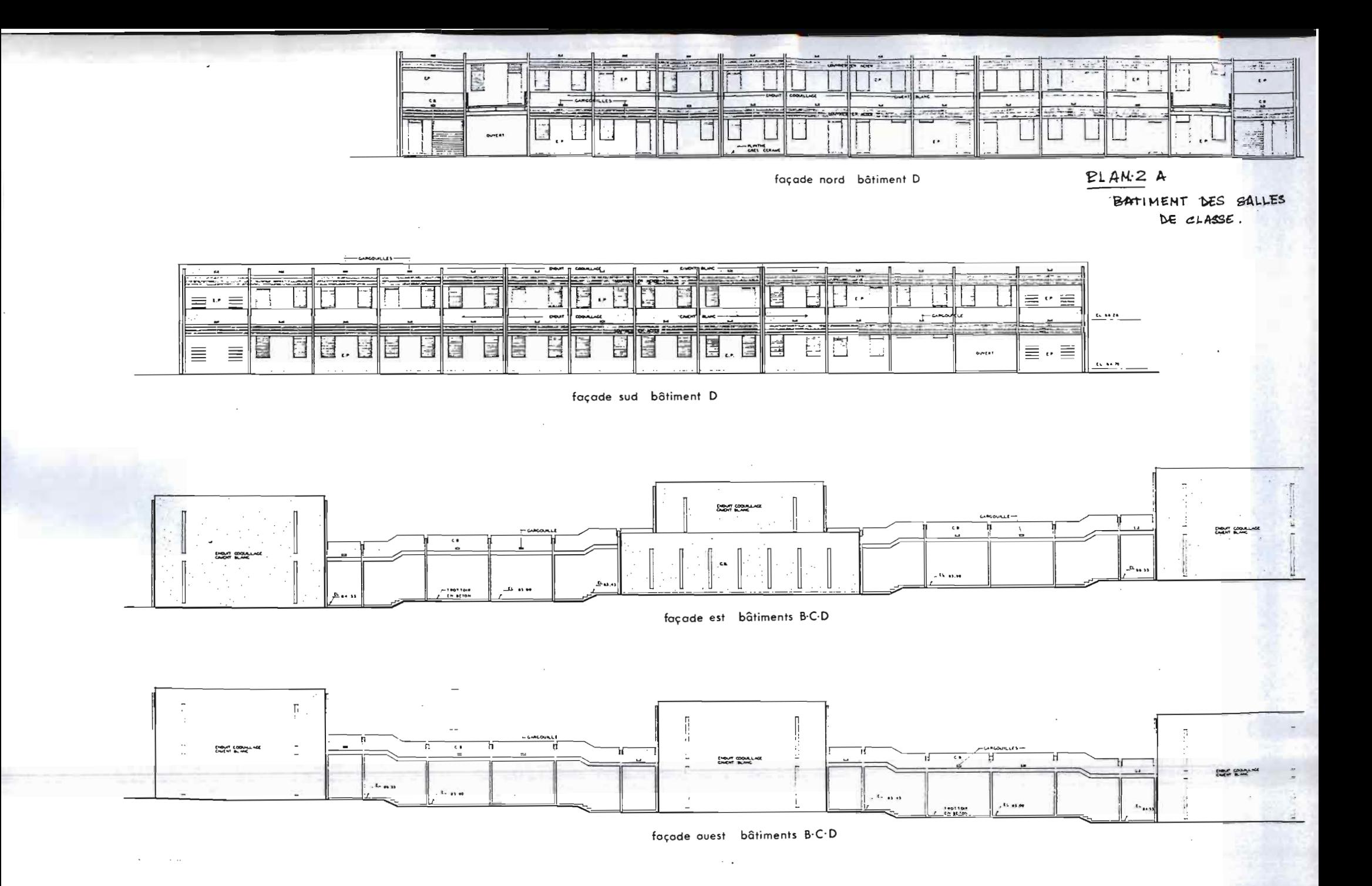

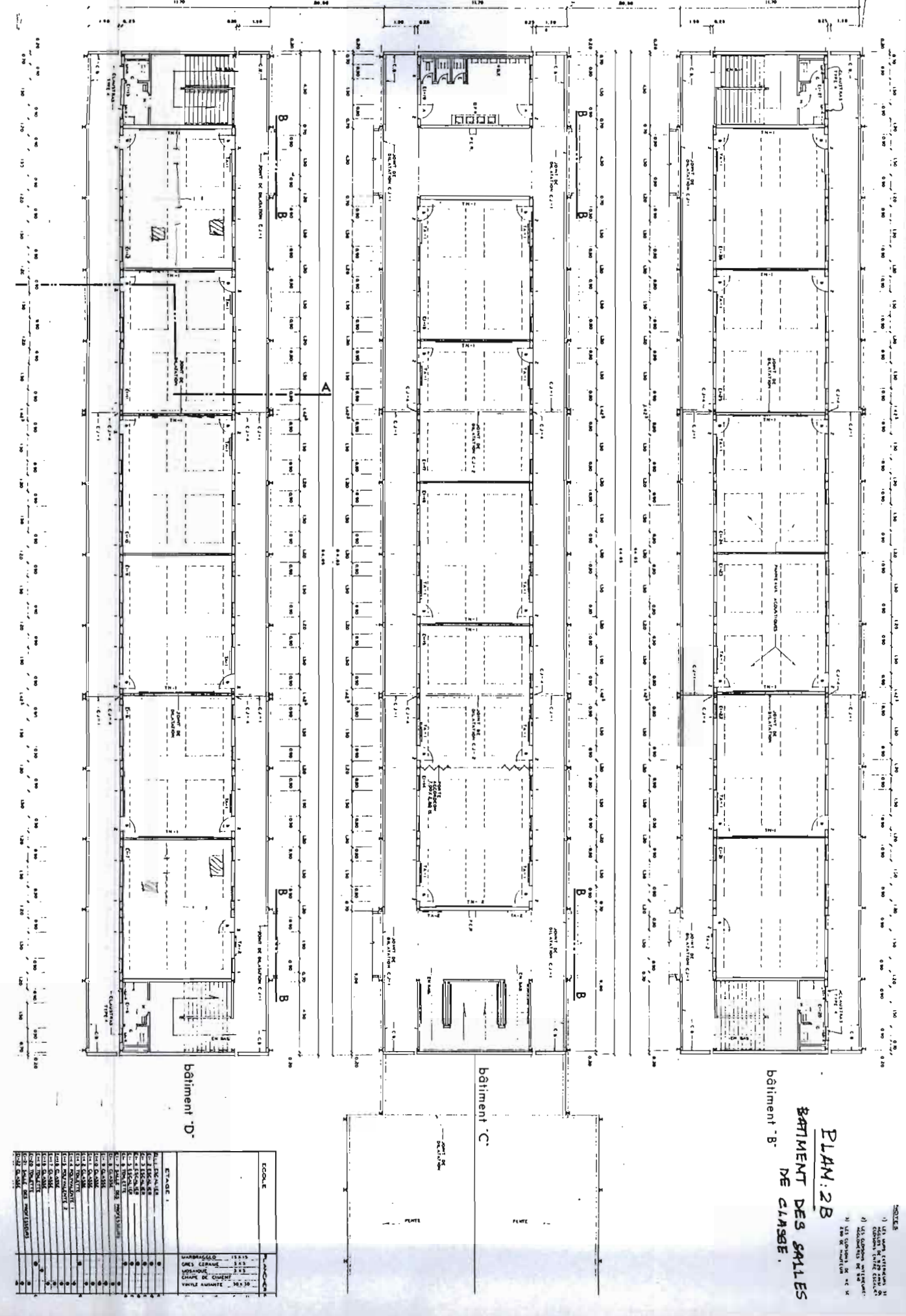

 $PLAM:3$ BATIMENTO.

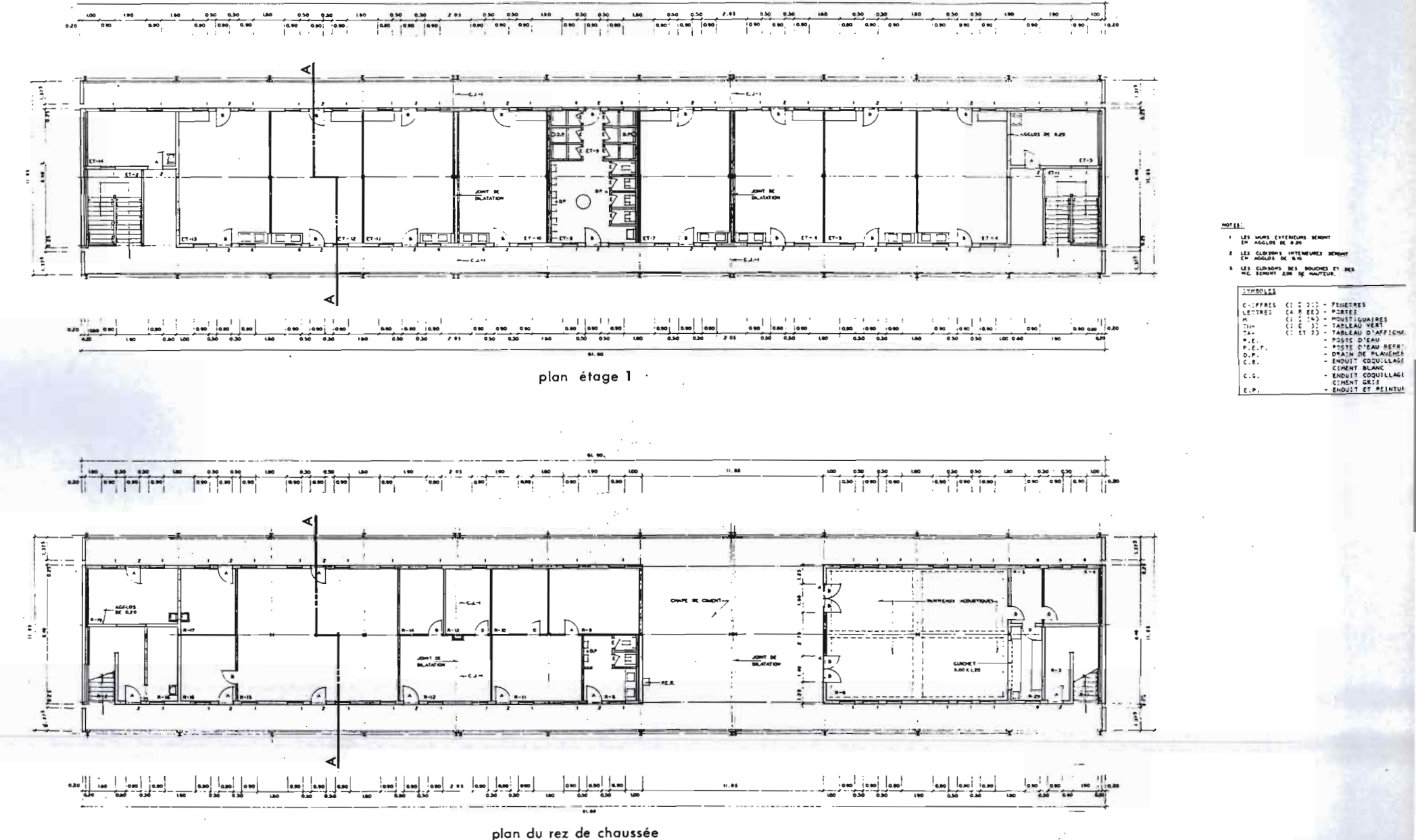

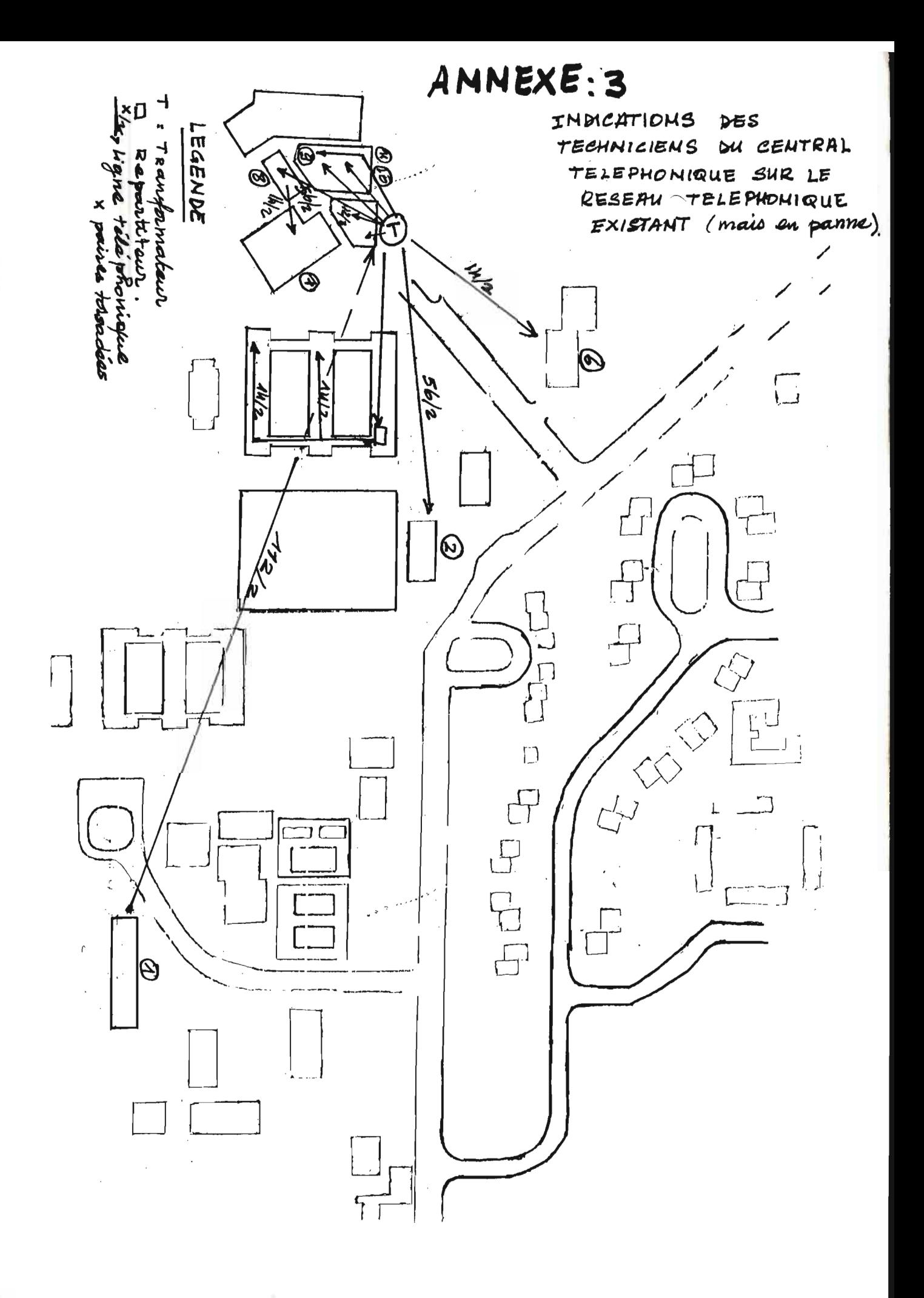

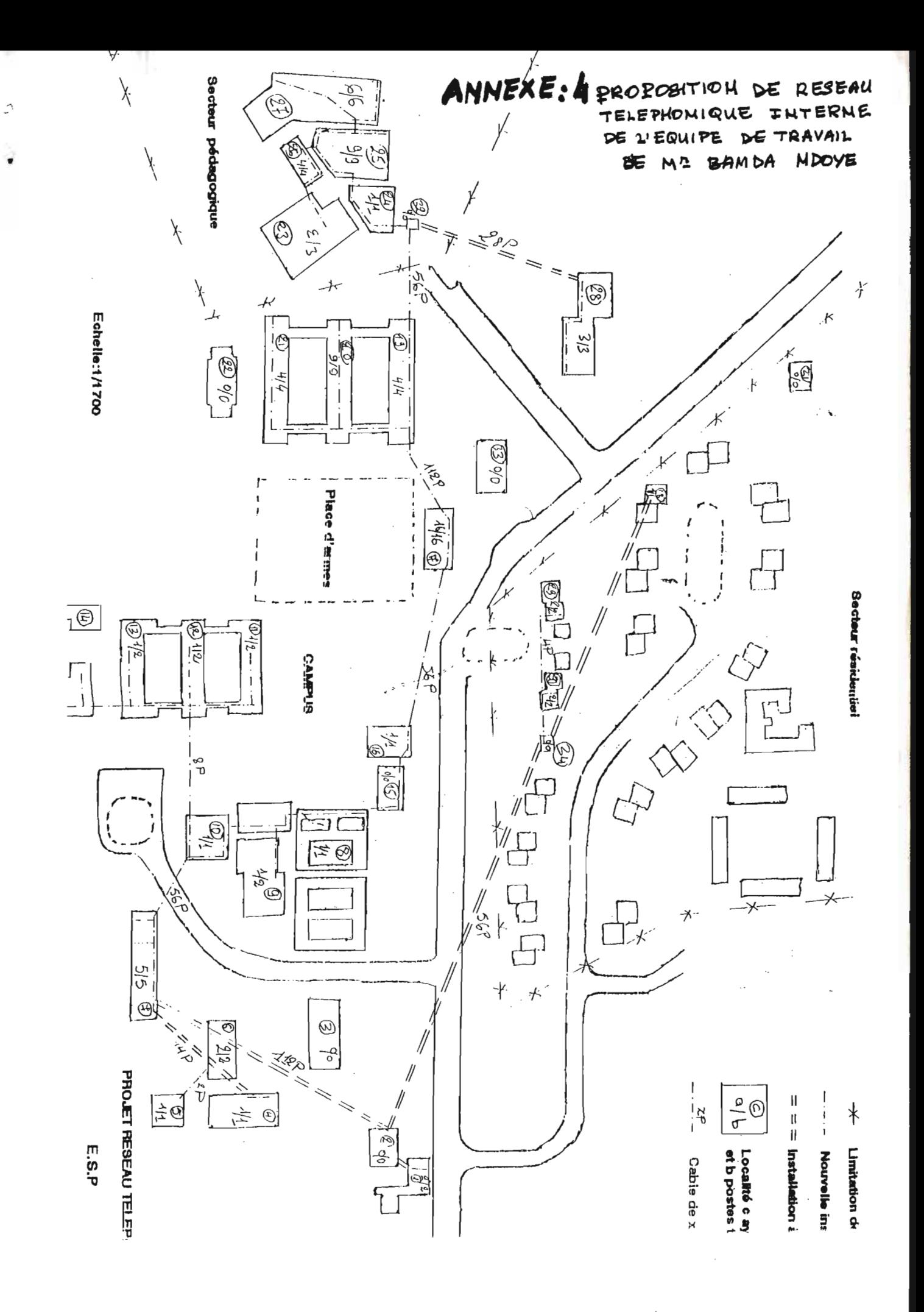